**Machine Machine Learning for Learning for Design** Lecture 3 Machine Learning for Images. Part 1 1

## **Administration Administration**

- Group formation
	- 48 students
	- $-$  3 group of 3  $\rightarrow$  get together?
	- Or reach out to me, and I will re-distribute
- Forum in Brightspace
	- Collaboration > Discussions
	- For questions and discussions about lectures, assignments, etc.

# **(Reverse) Design (Reverse) Design Exercise Exercise Oura Ring 3 Oura Ring 3**

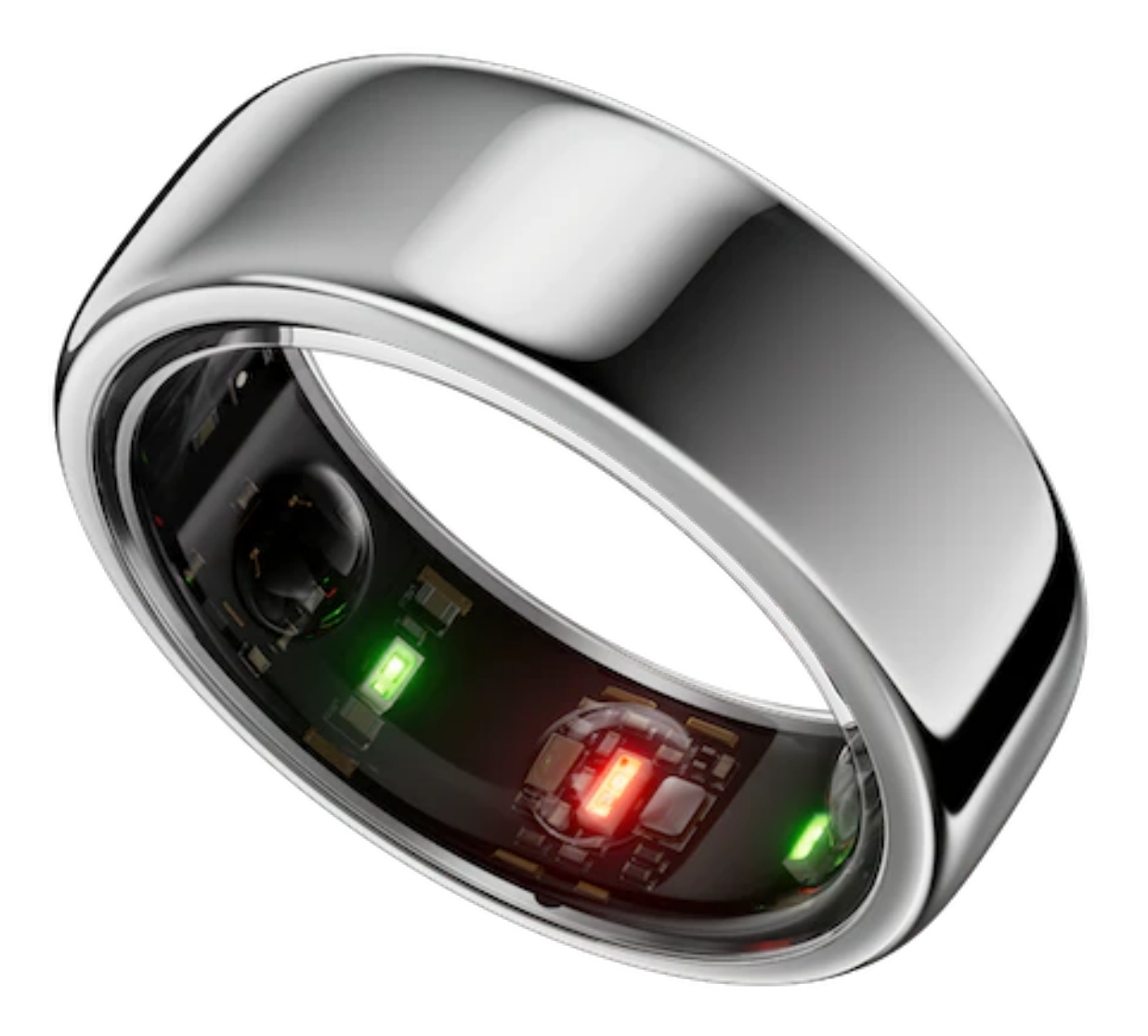

#### https://ouraring.com/oura-experience

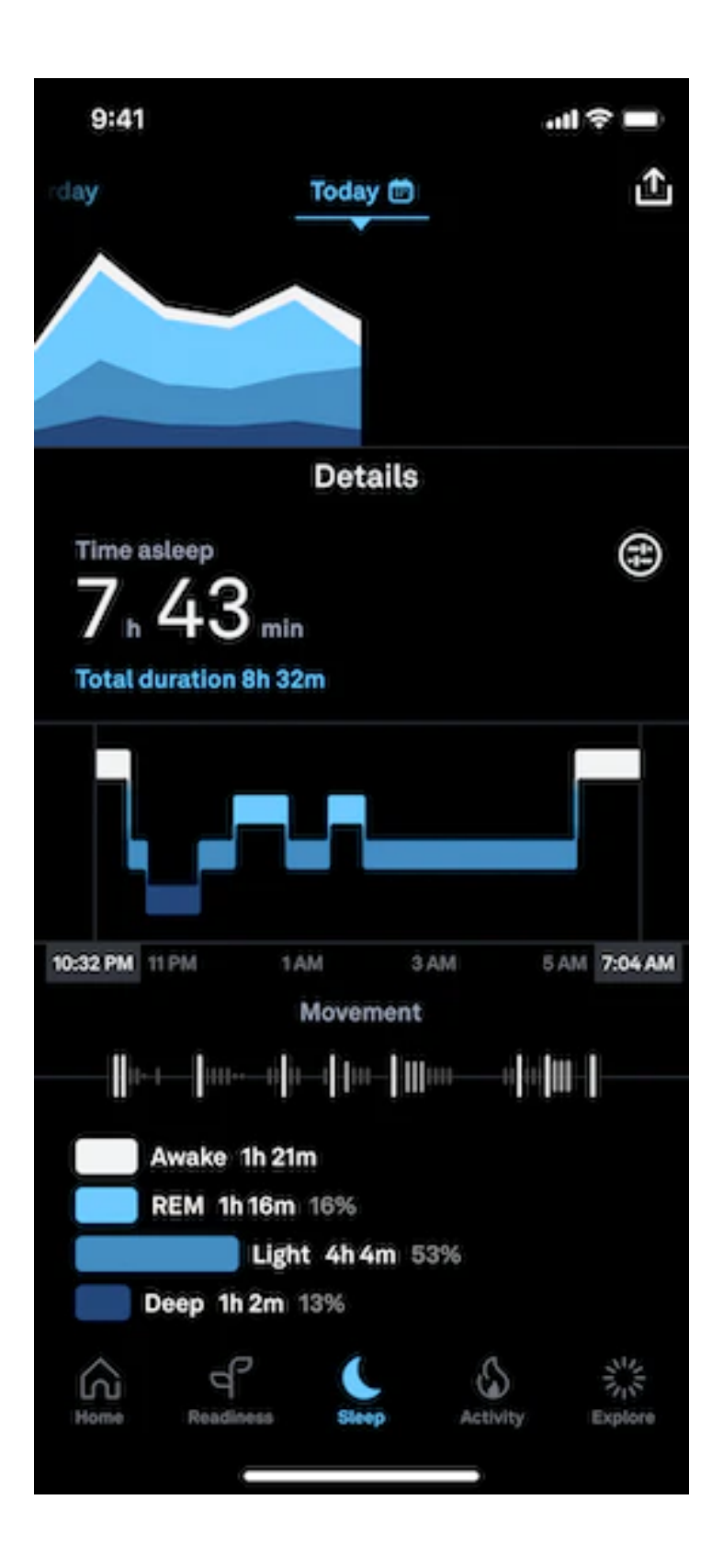

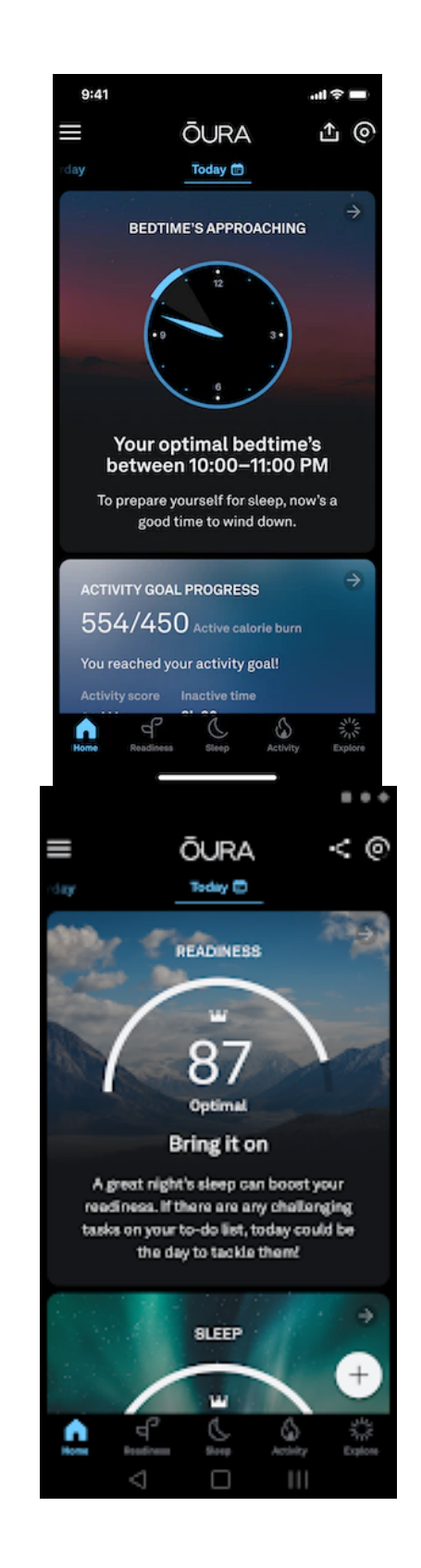

### **Formative Assignment Formative Assignment**

- Fill in the questionnaire in Bright Space
	- Materials > Week 3 > ML Design Questionnaire: OURA
- I will analyze your answers, and we will discuss them together next week

**A bit more on A bit more on regression and regression and classification classification And your very first contact with And your very first contact (deep) neural networks (deep) neural networks**

### **Linear Regression Linear Regression**

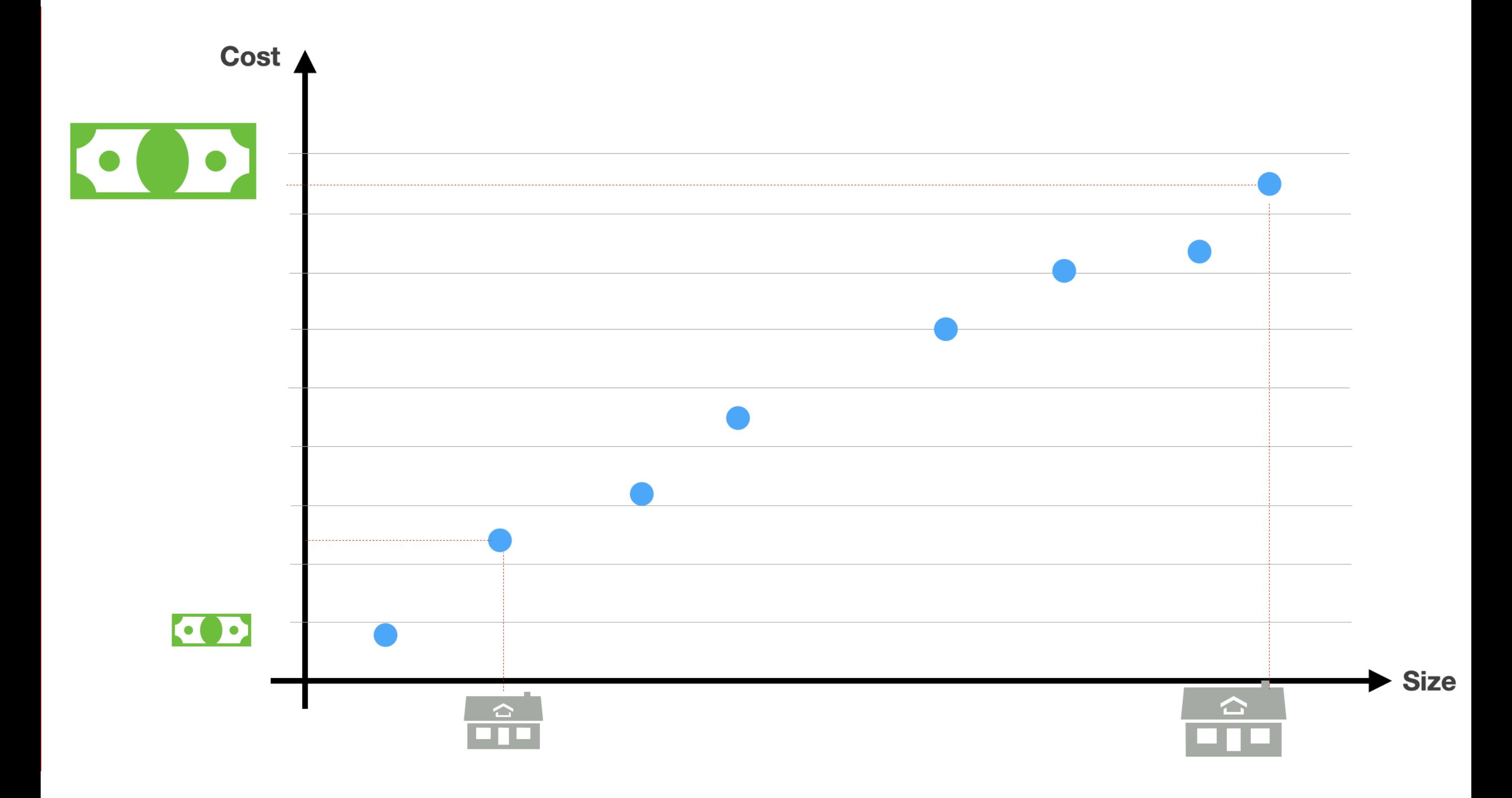

 $\overline{9}$ 

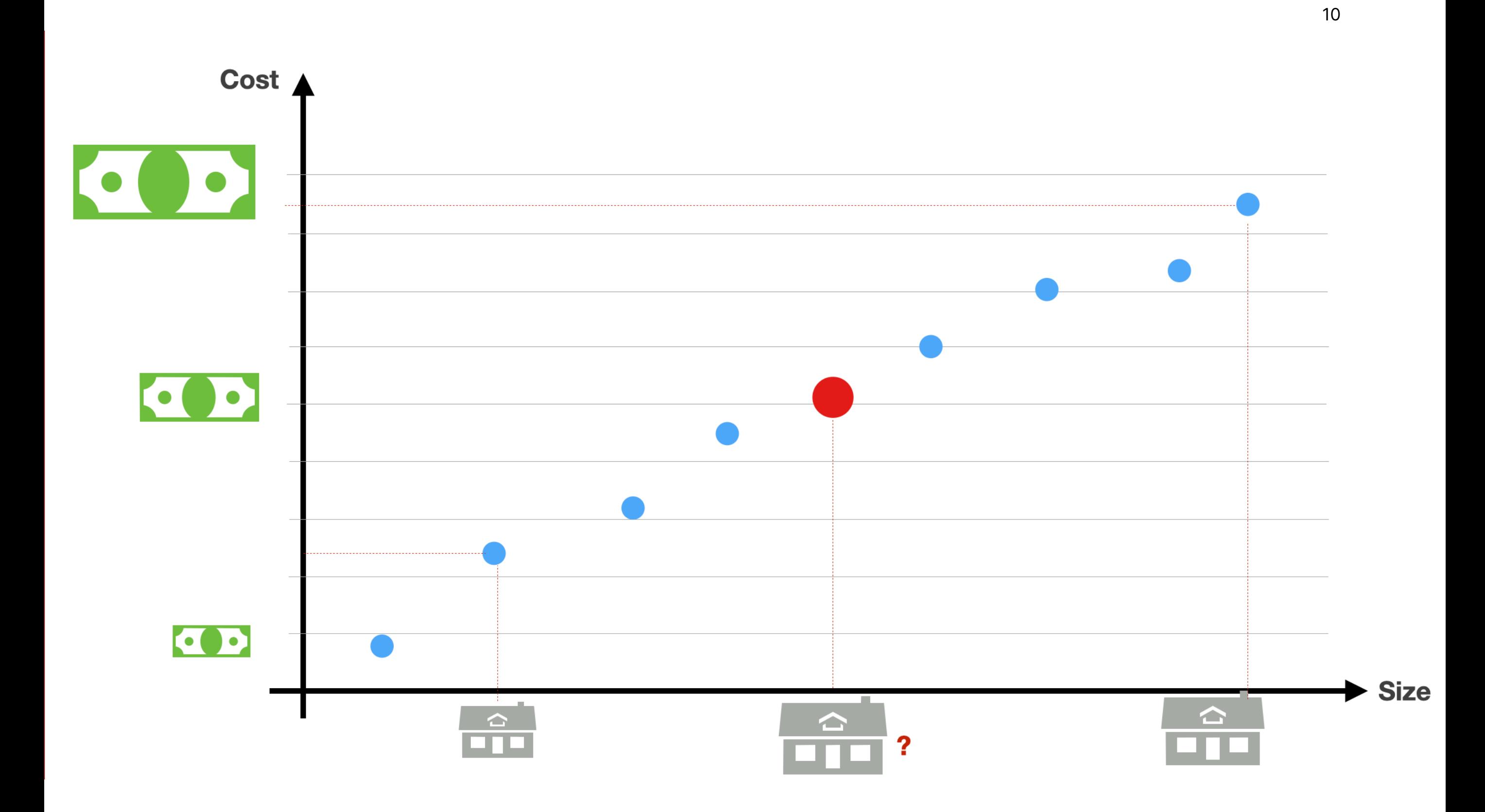

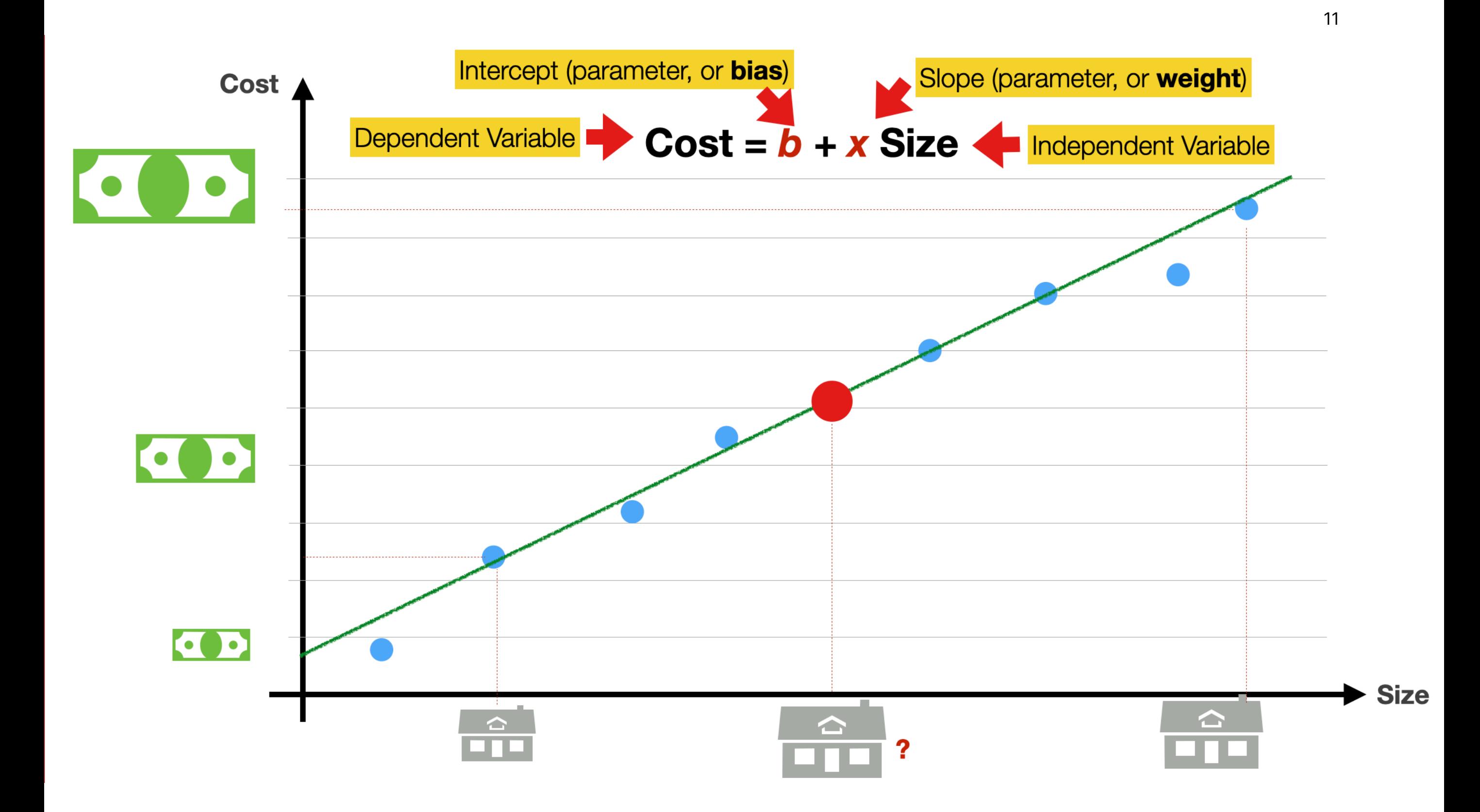

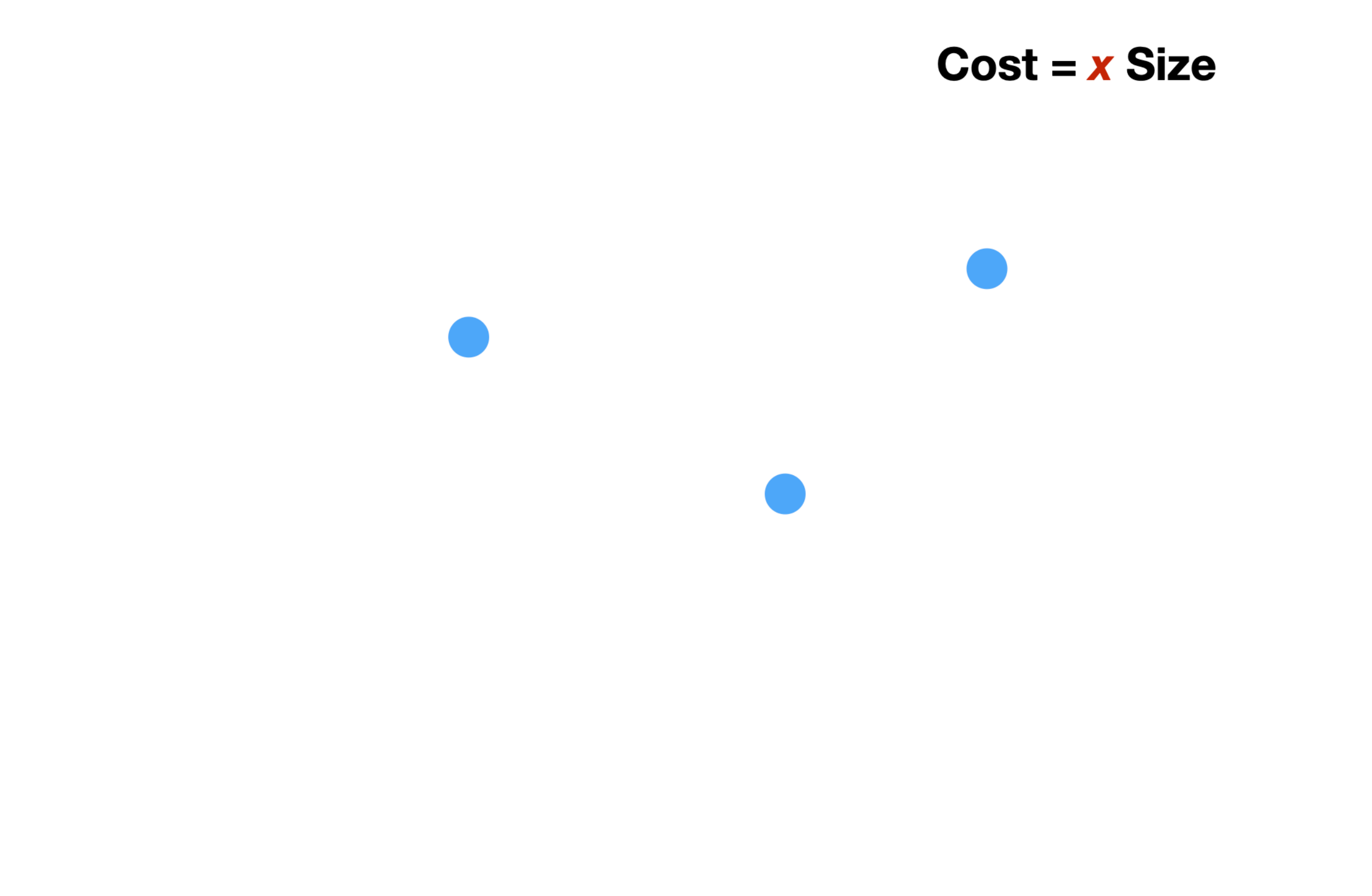

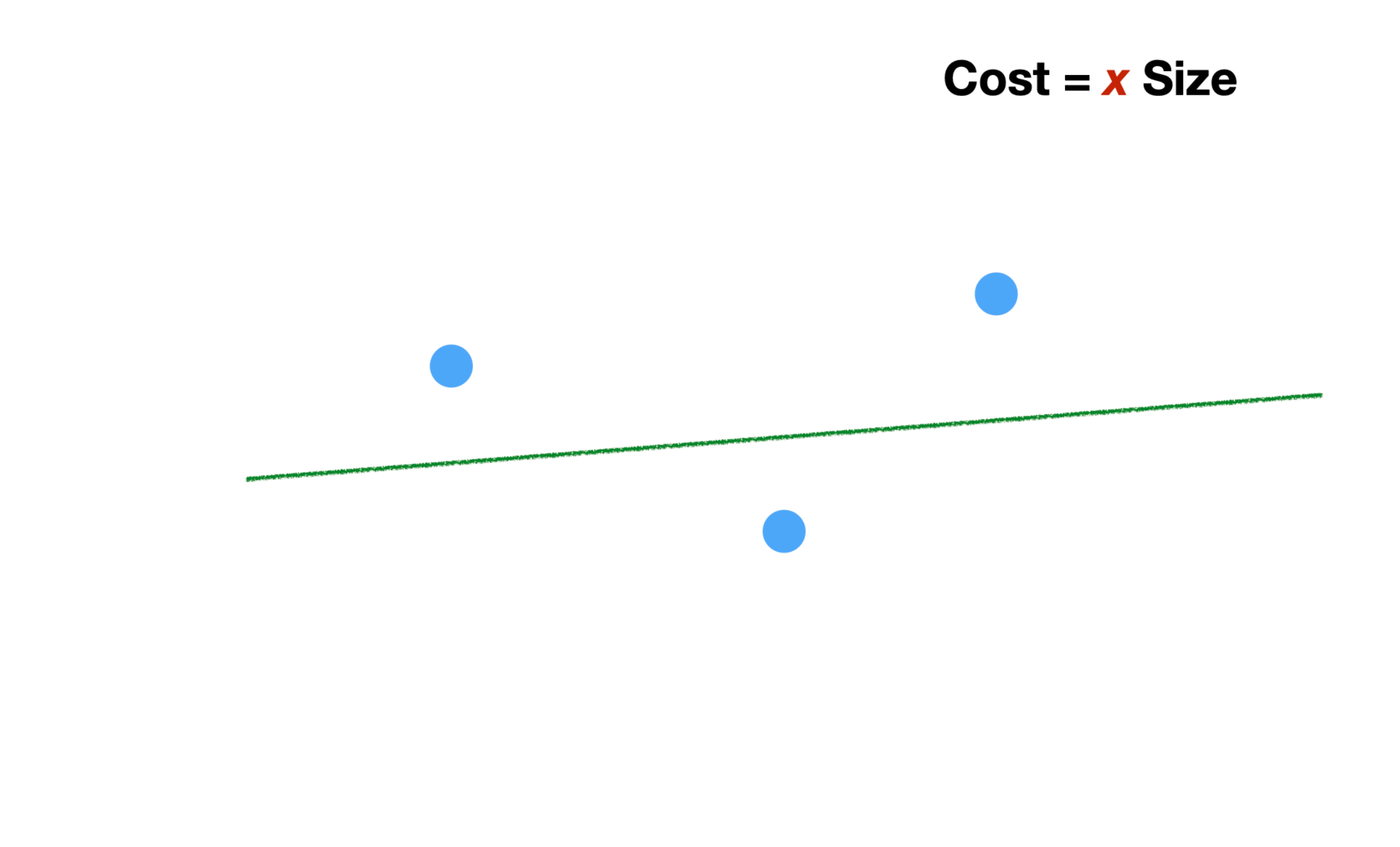

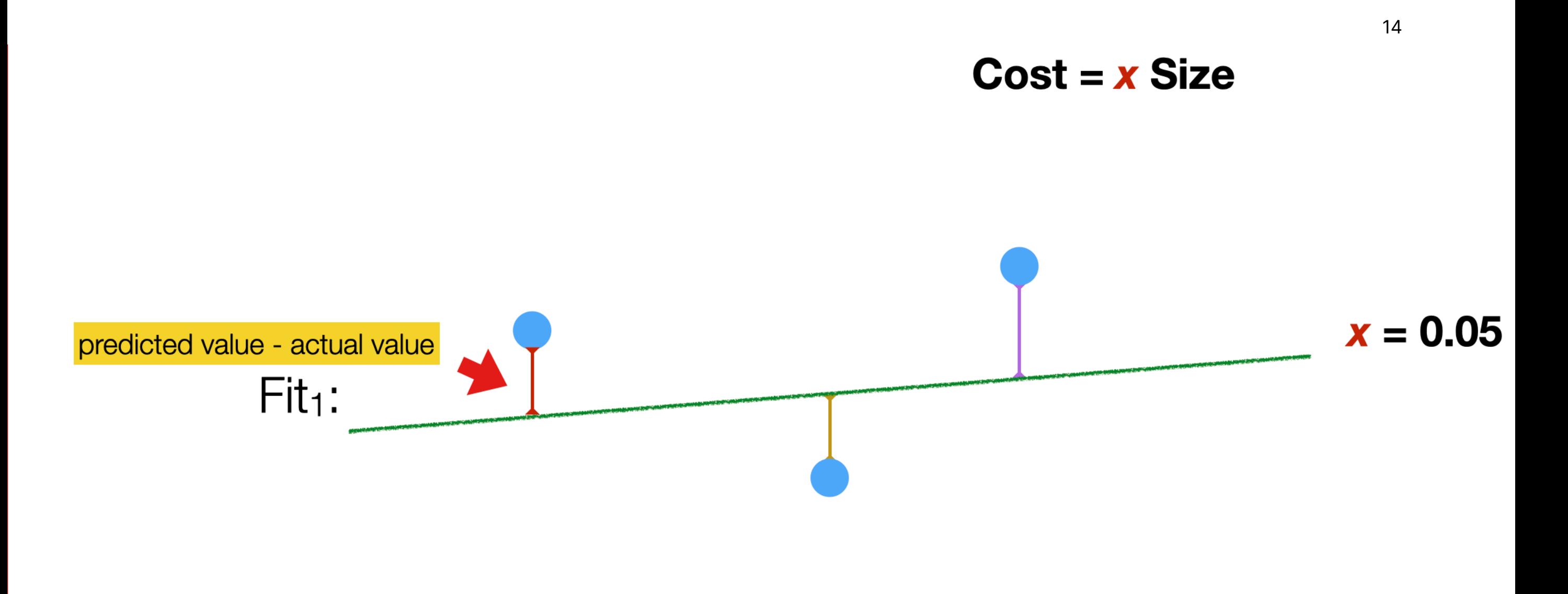

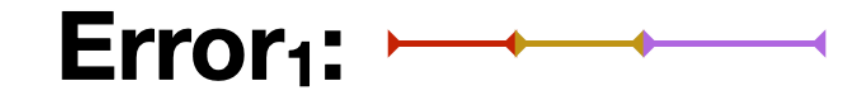

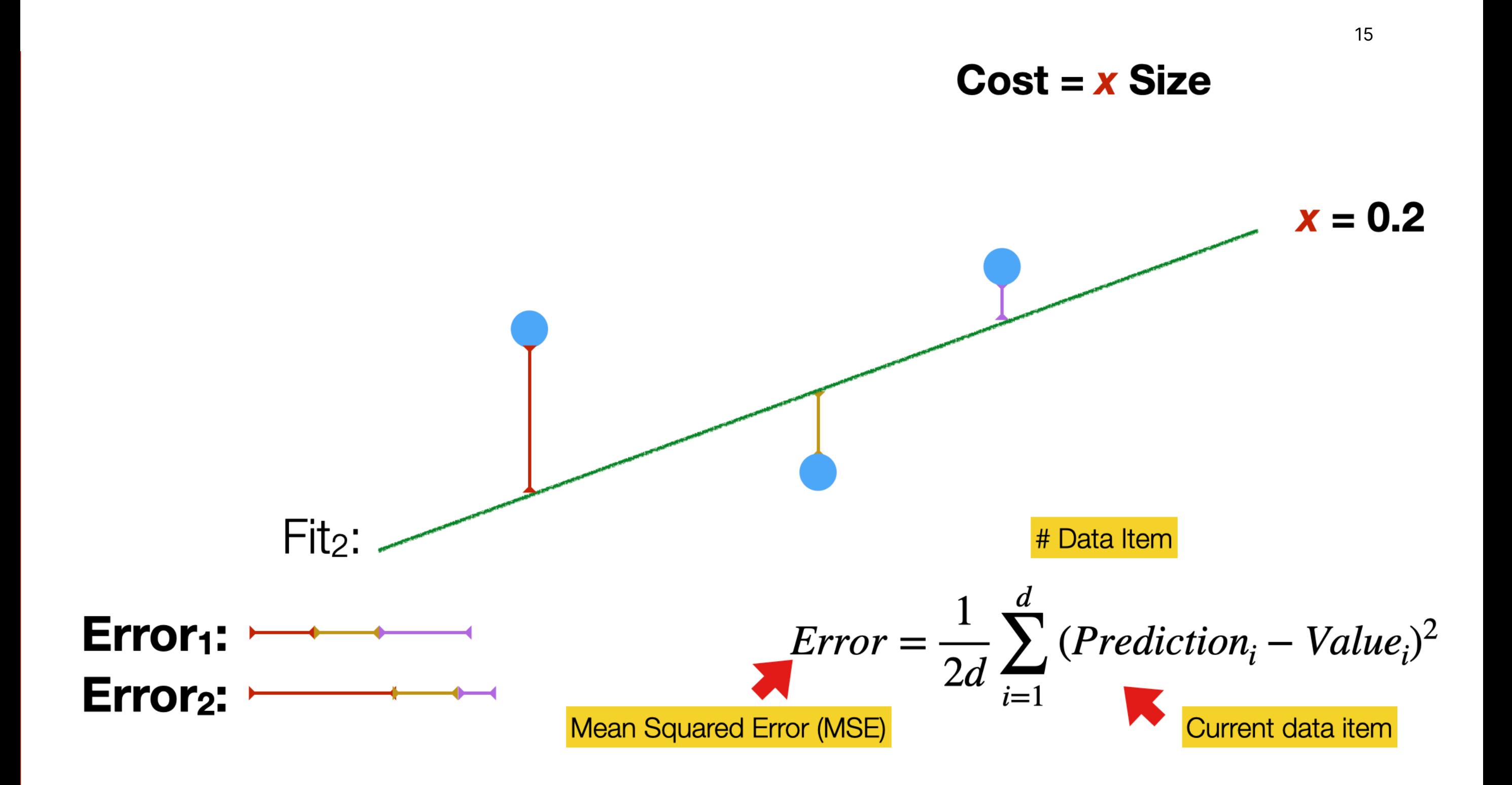

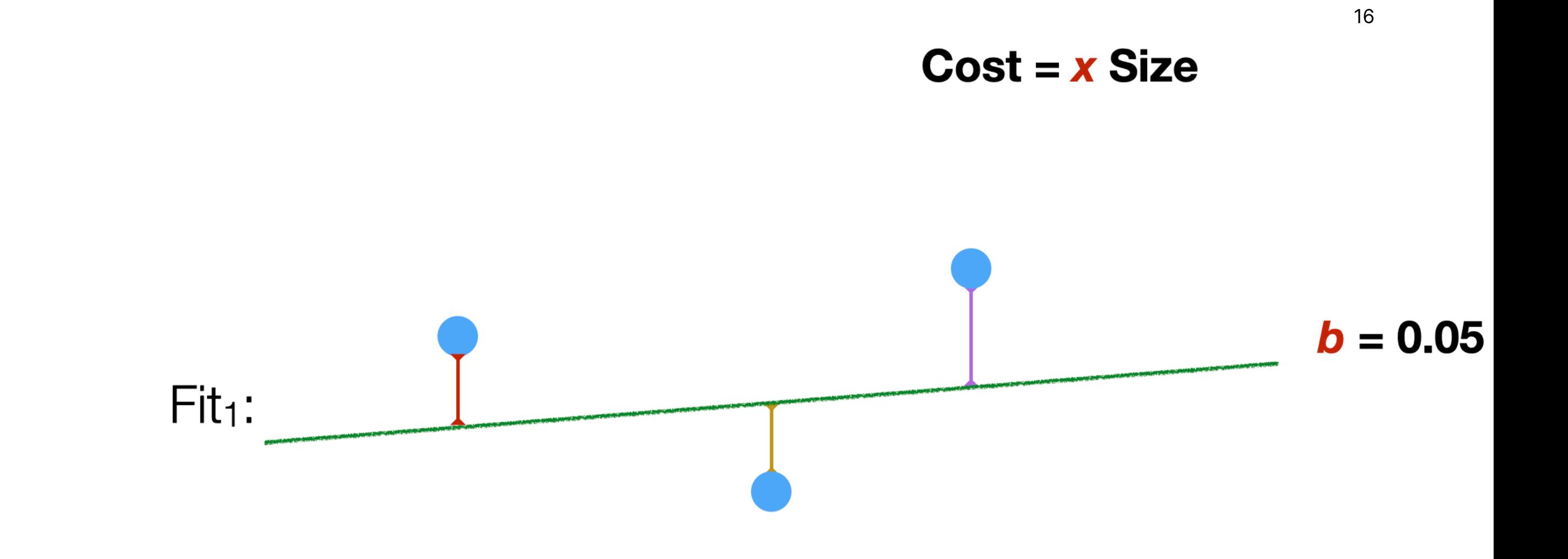

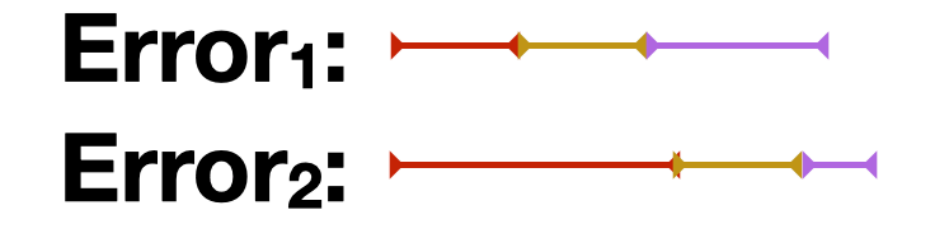

 $Fit<sub>1</sub>$  is a better fit on the training data than  $Fit<sub>2</sub>$ We select  $b = 0.05$ 

#### **Finding the best Finding the best parameter values parameter values**

– Training the model

**- Gradient Descent: an** algorithm to find the minimum point of a function

#### **Hyper parameters Hyper parameters**: – parameters of the Gradient Descent

- Learning Rate: speed of descent
- Epochs: max number of steps

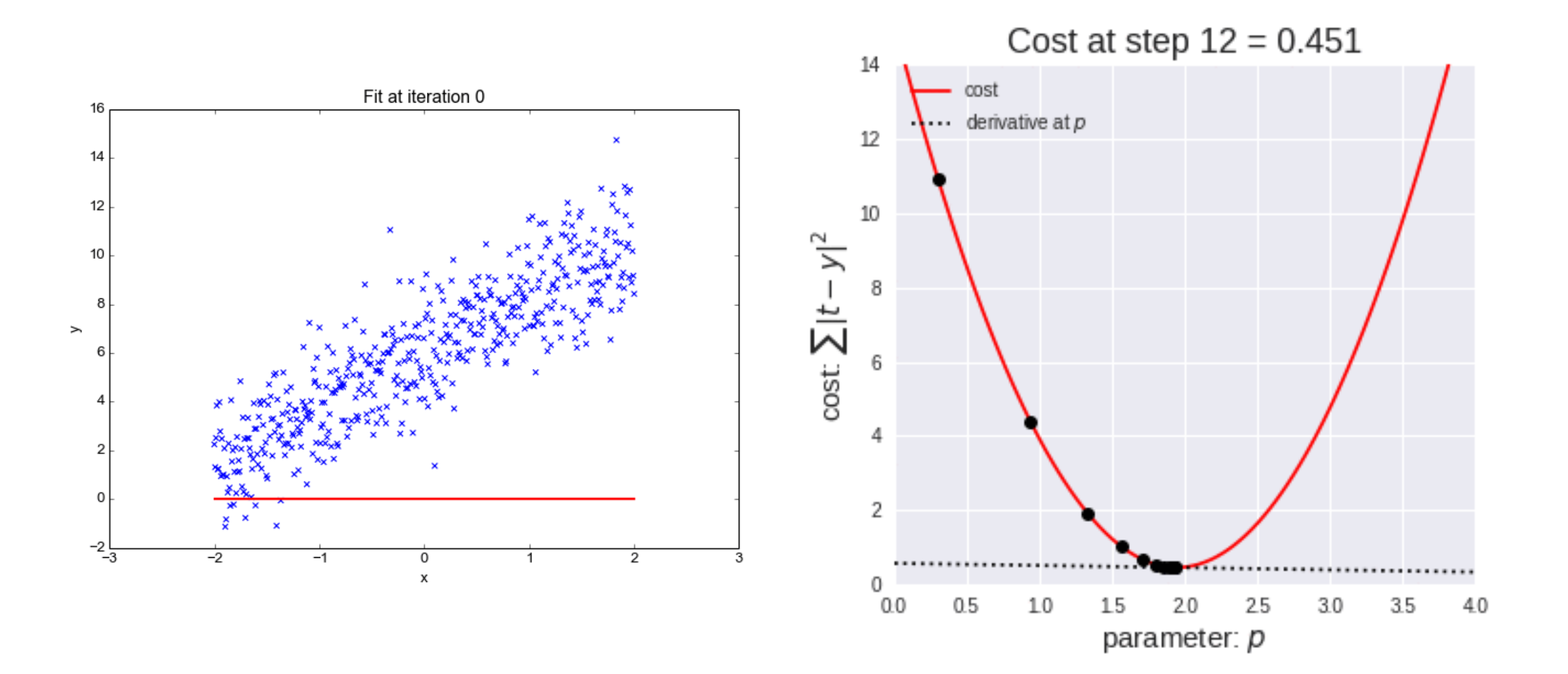

 $N<sup>th</sup> degree polynomial$   $\rightarrow$  Cost = b + x<sub>1</sub> Size + x<sub>2</sub> Size<sup>2</sup> + .... + x<sub>n</sub> Size<sup>n</sup>

#### **Classification Classification**

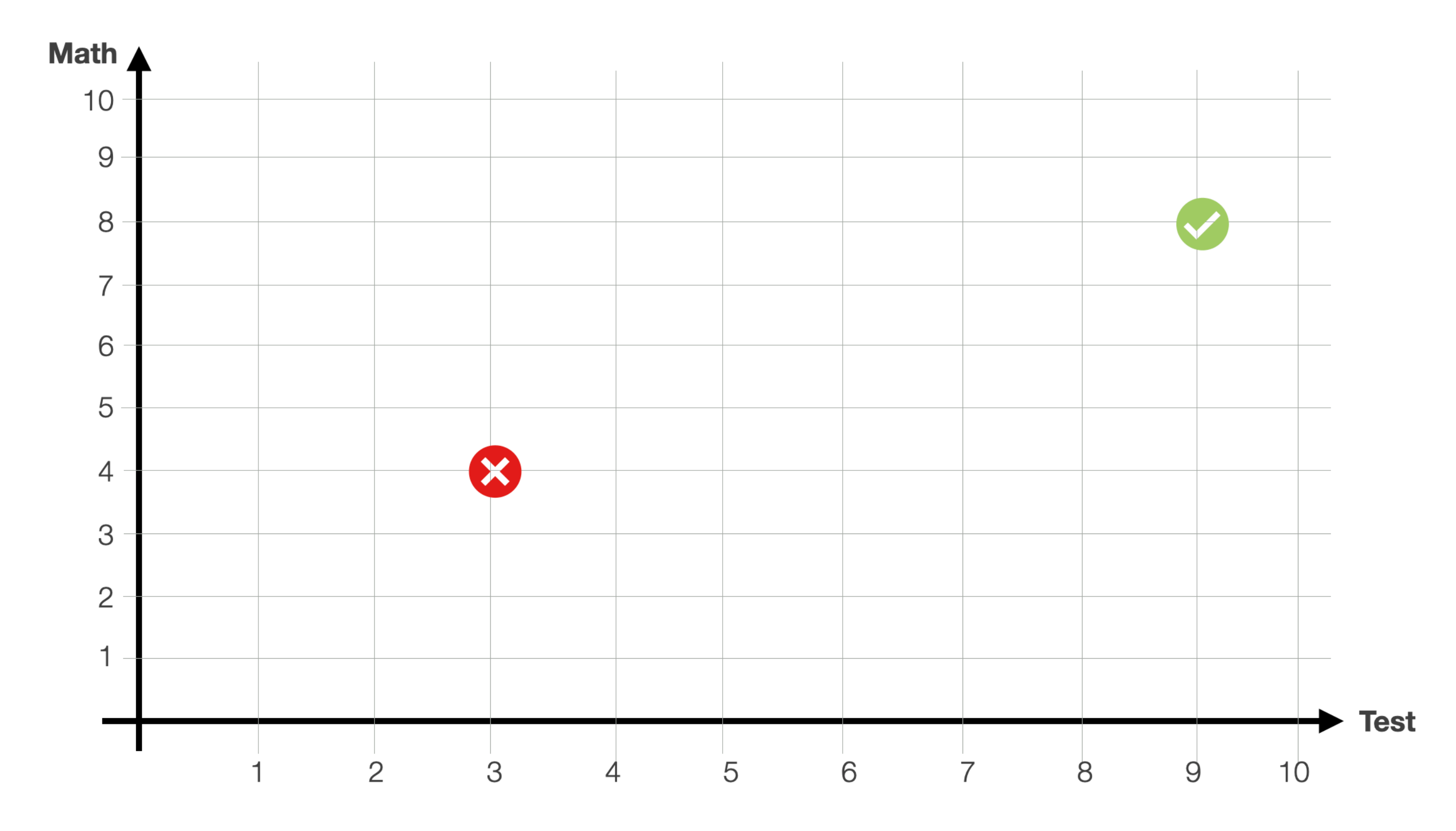

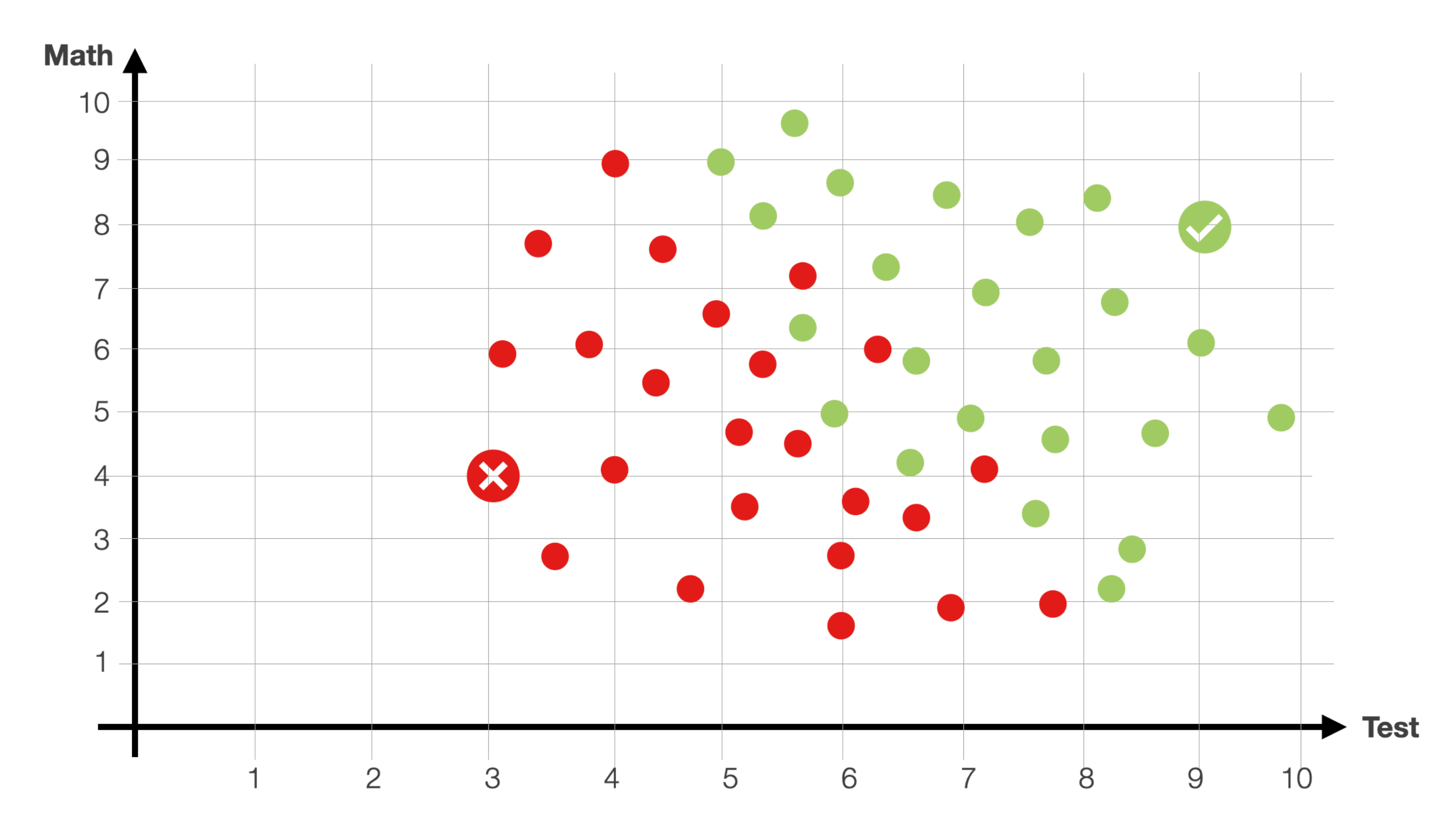

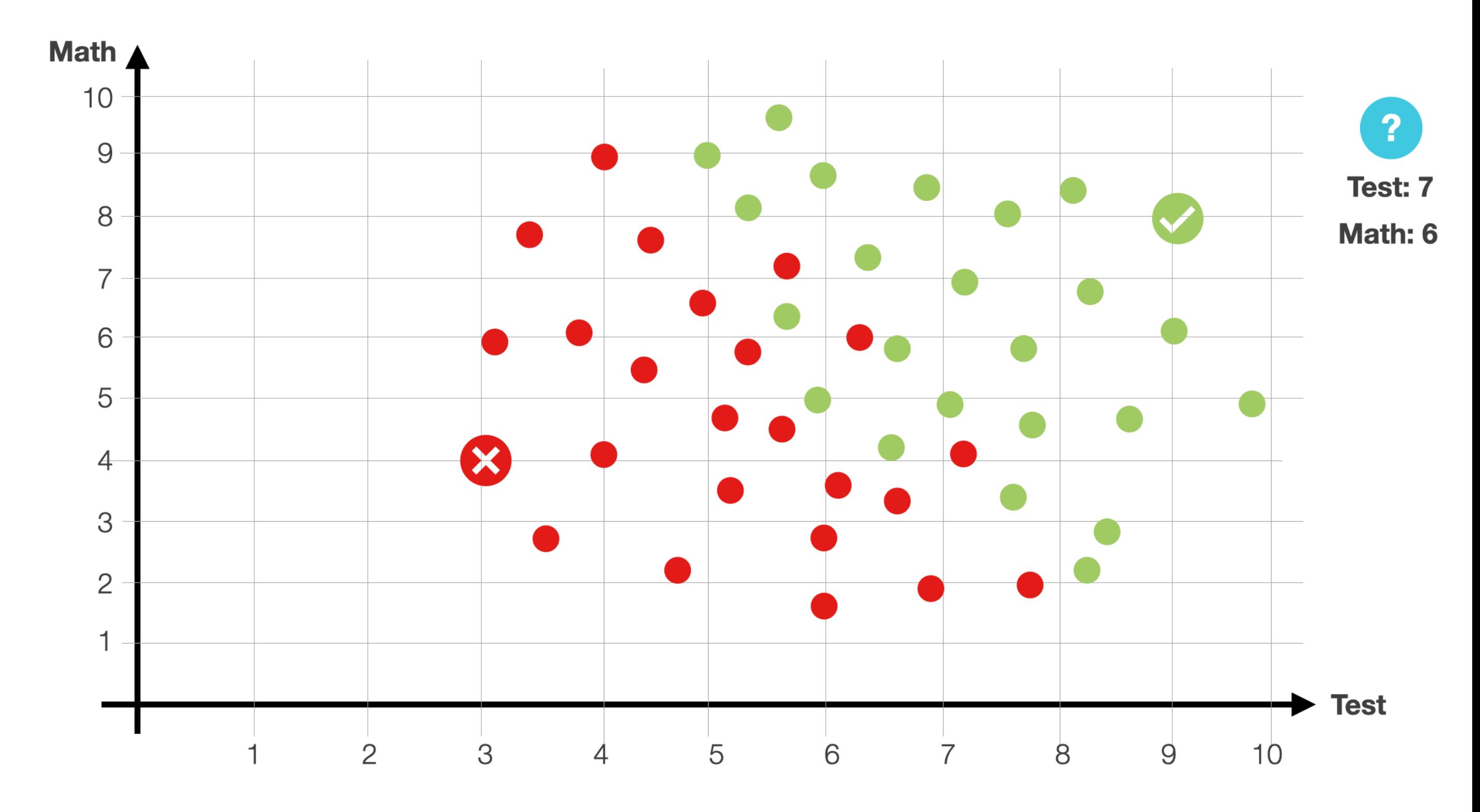

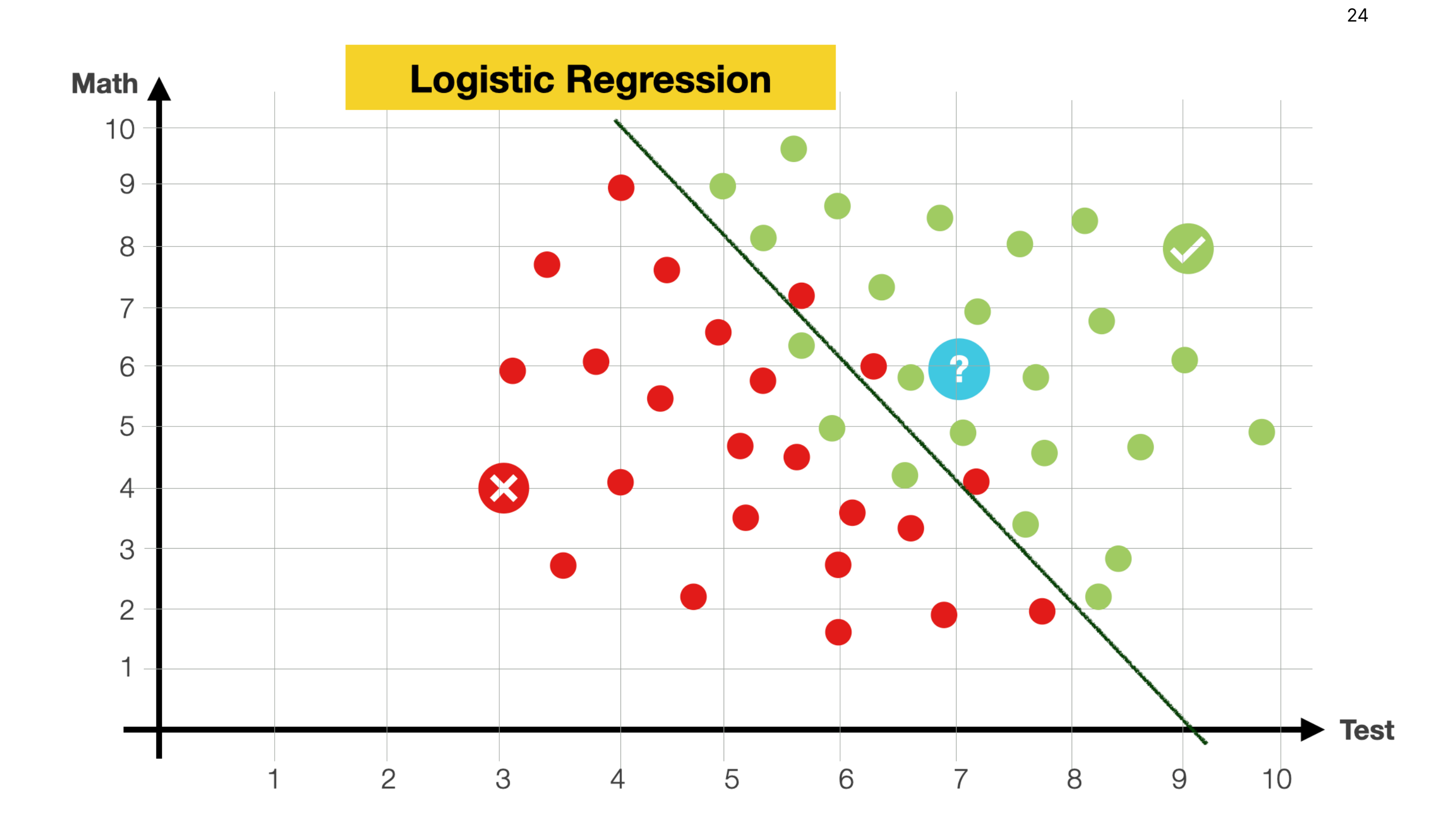

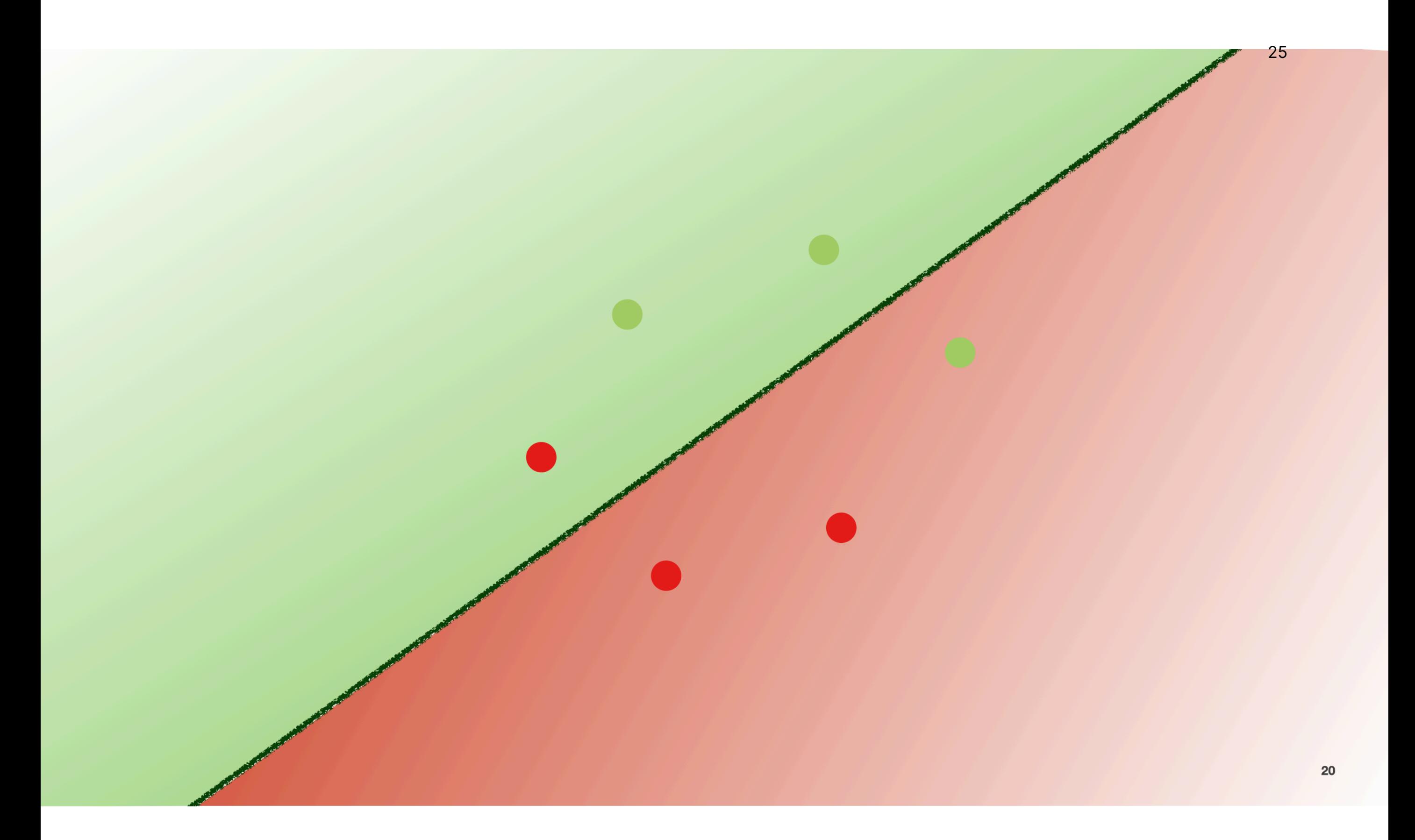

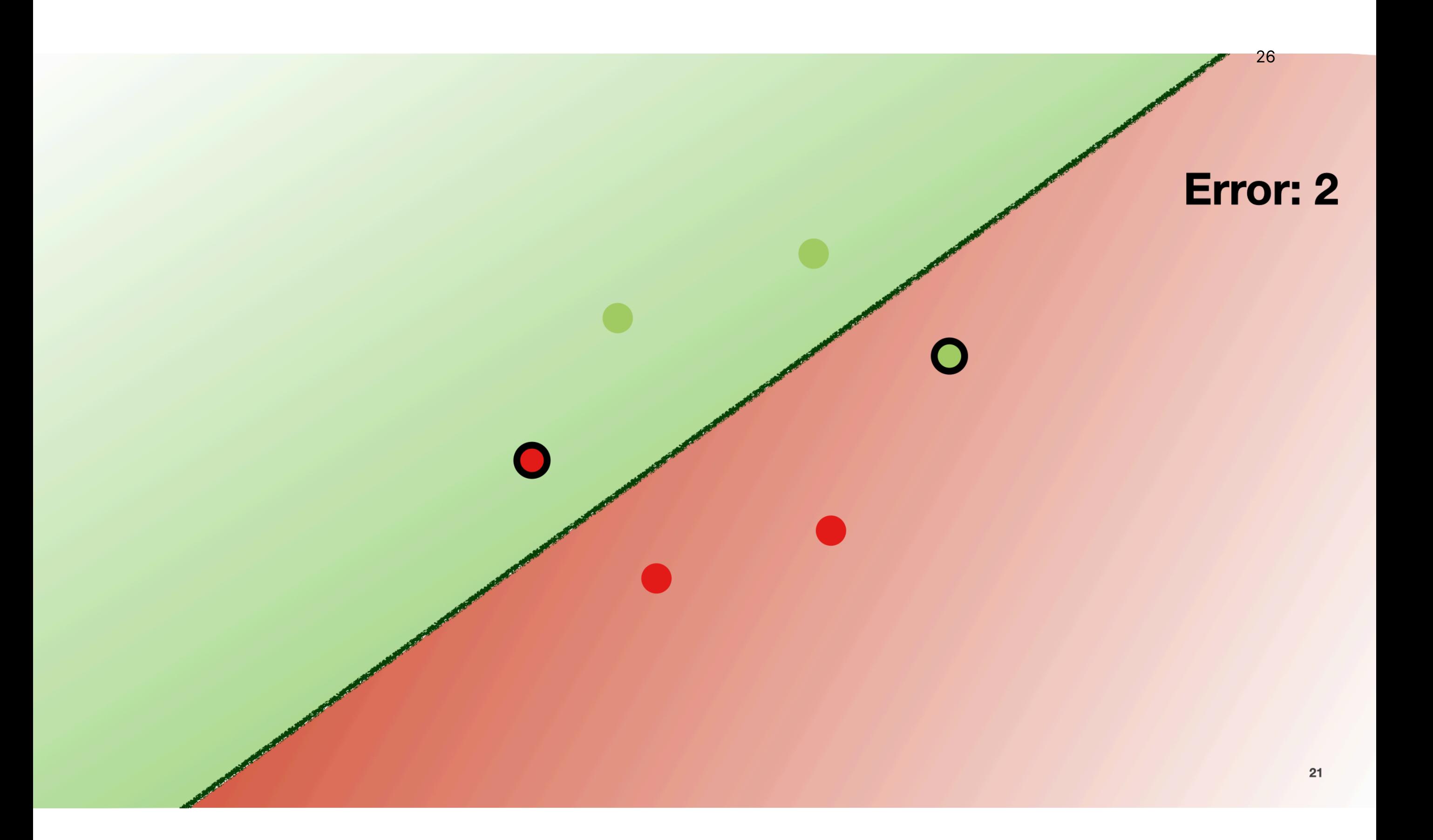

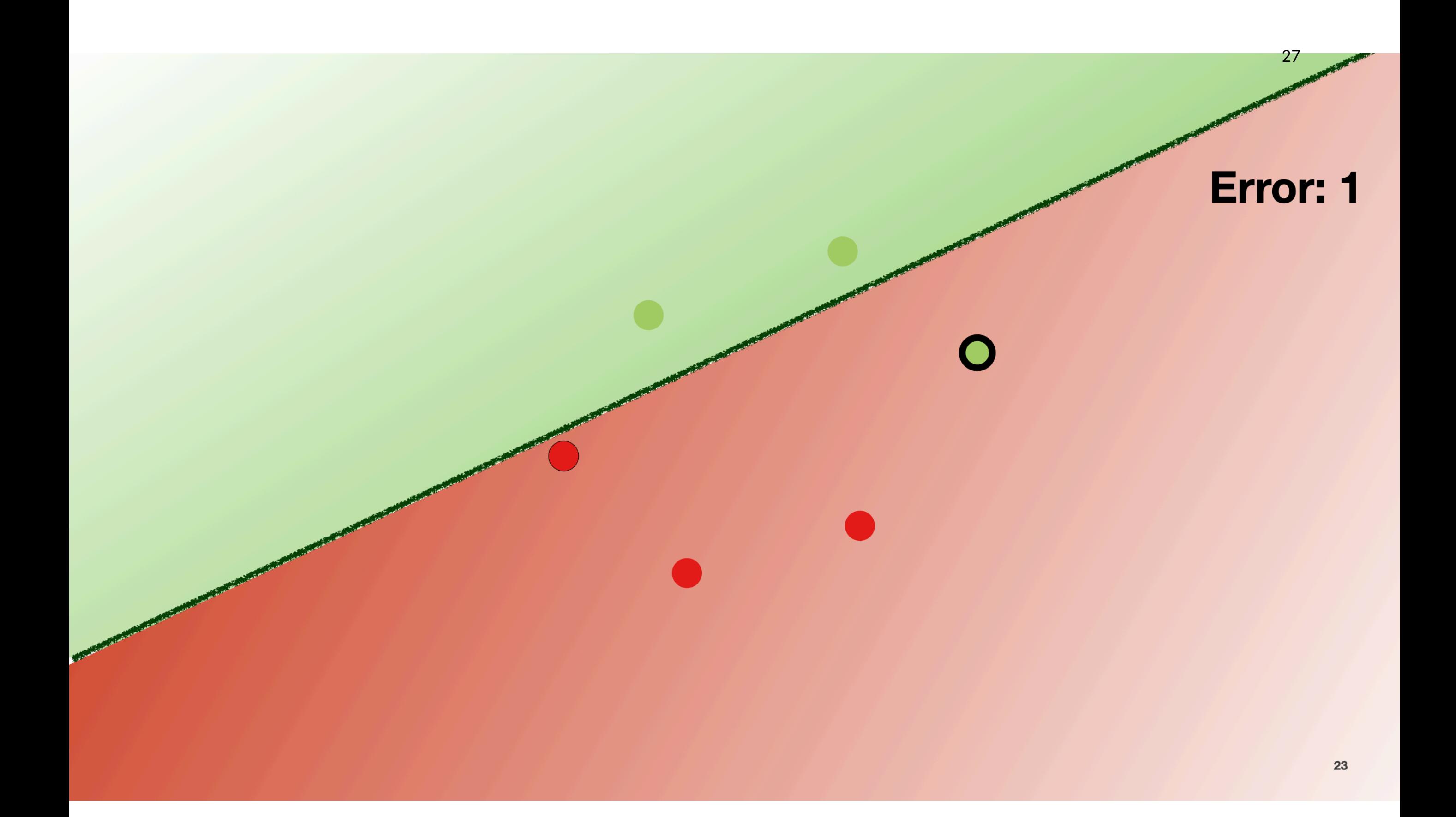

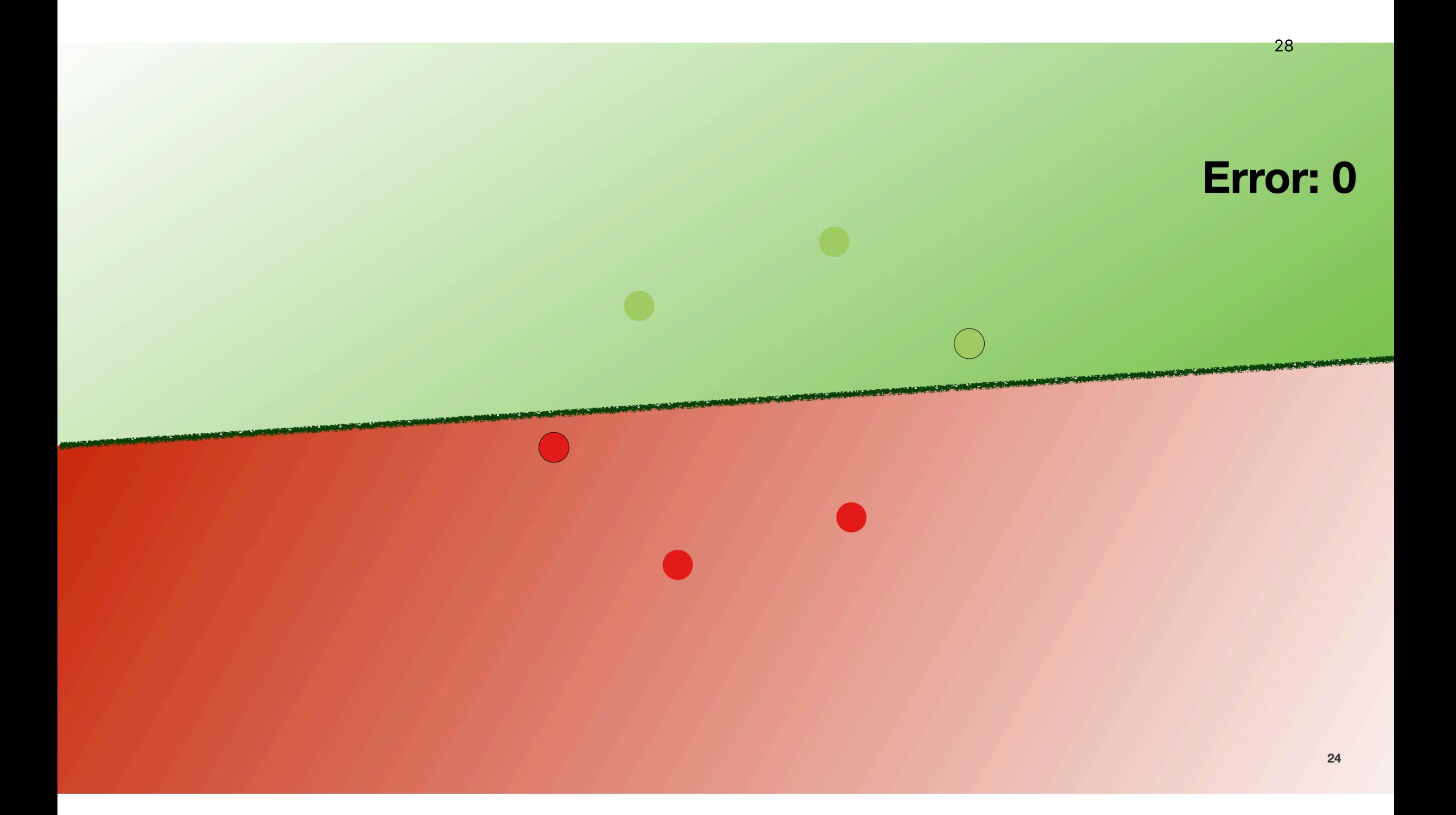

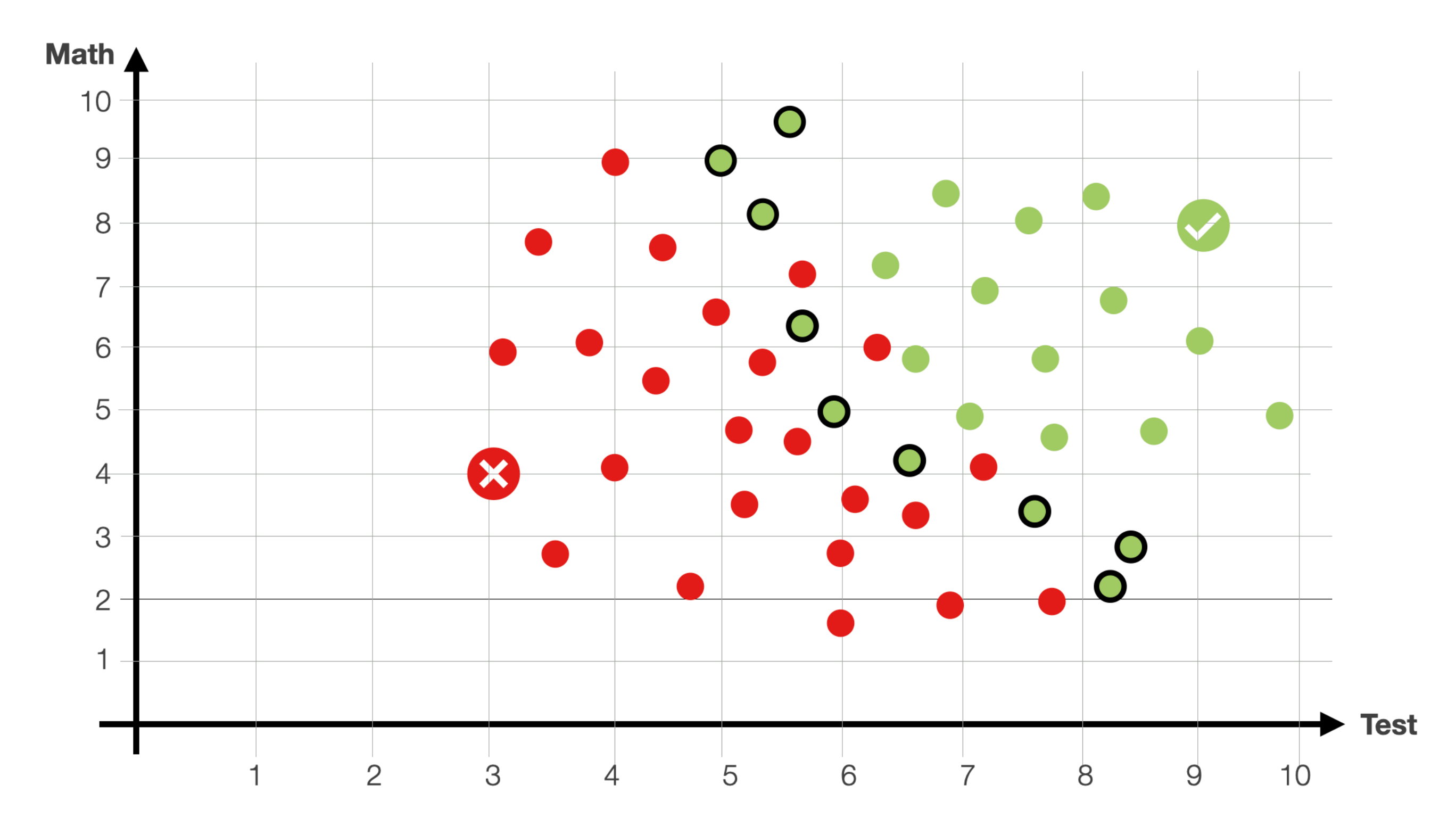

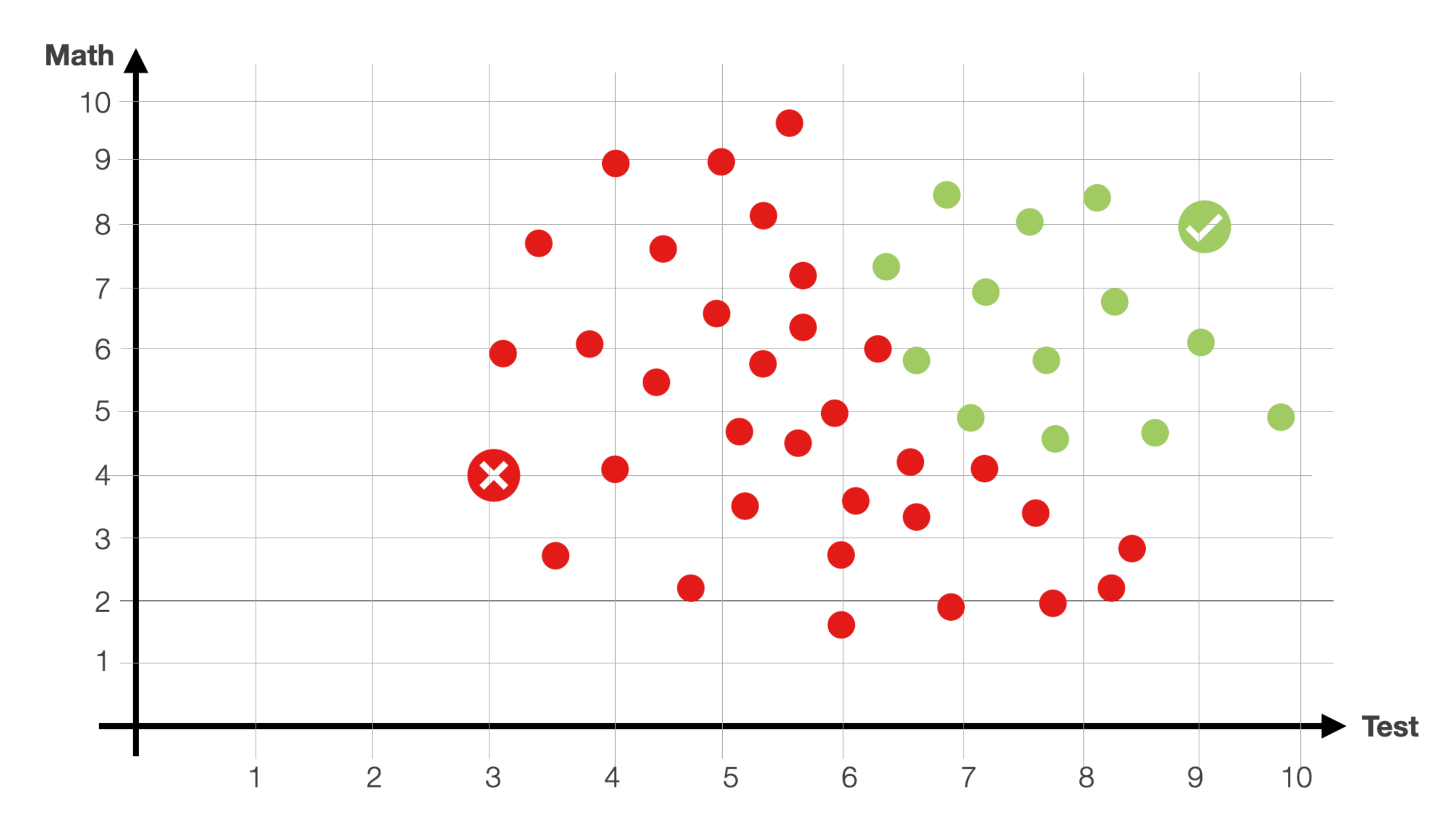

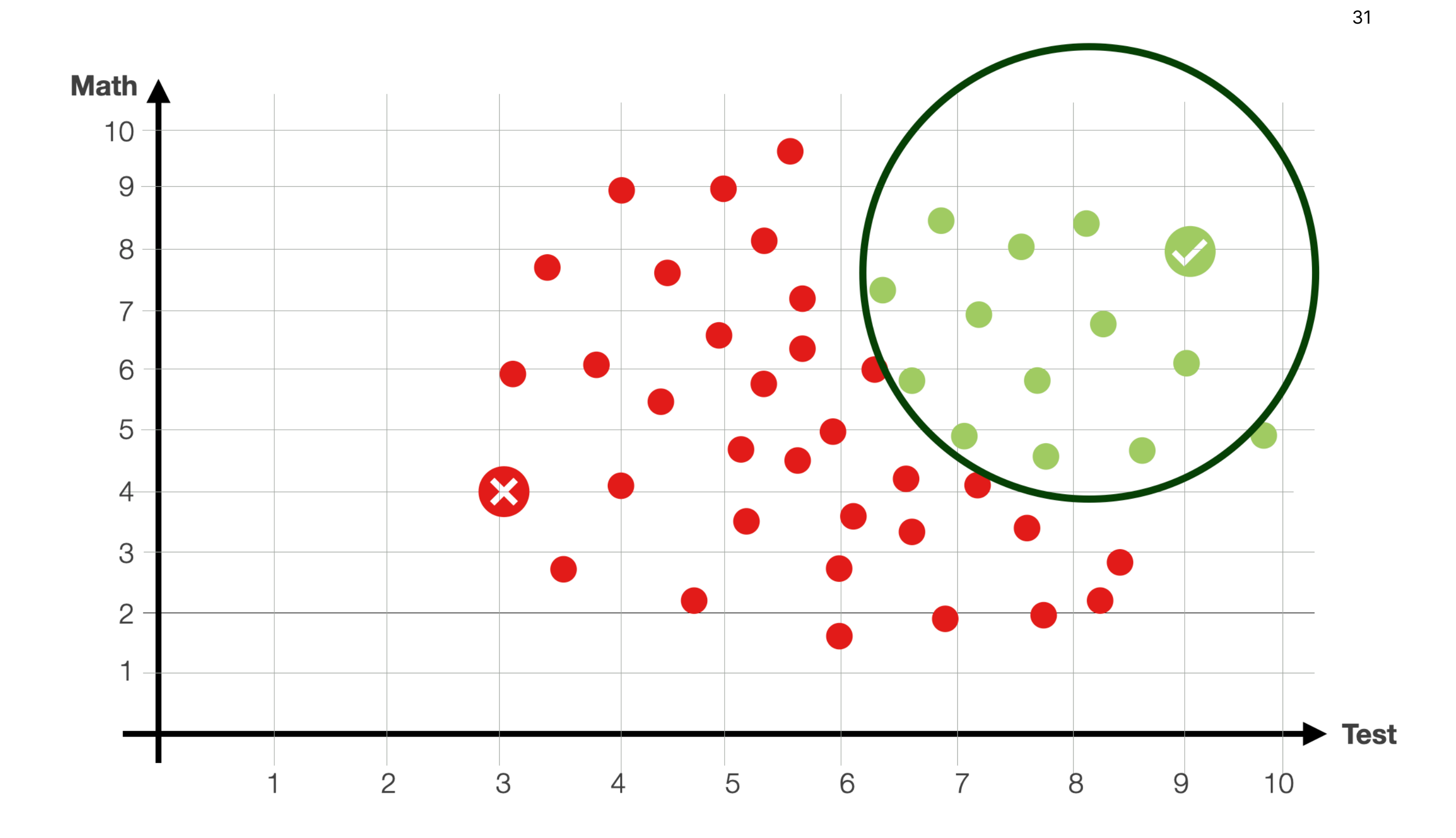

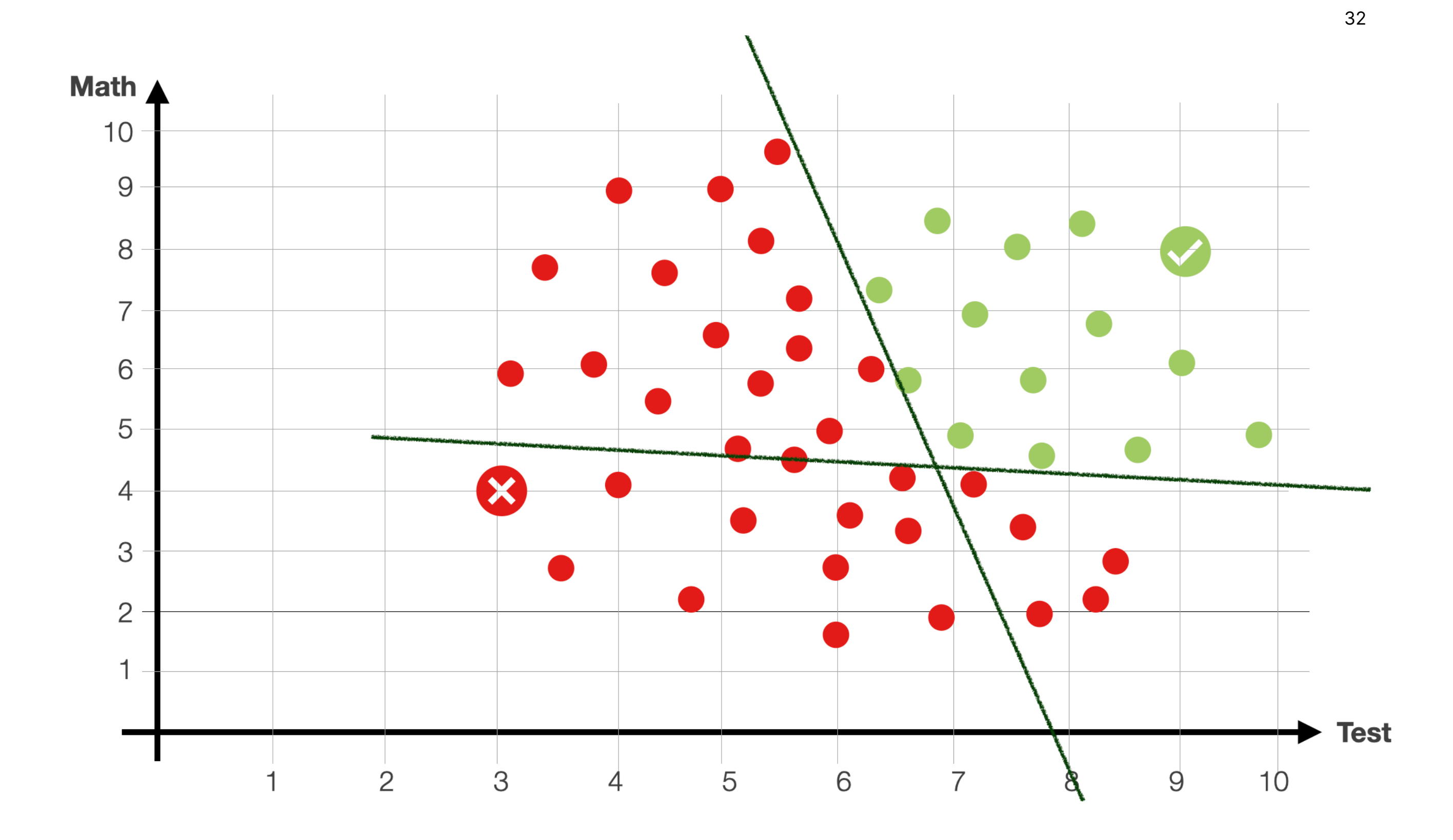

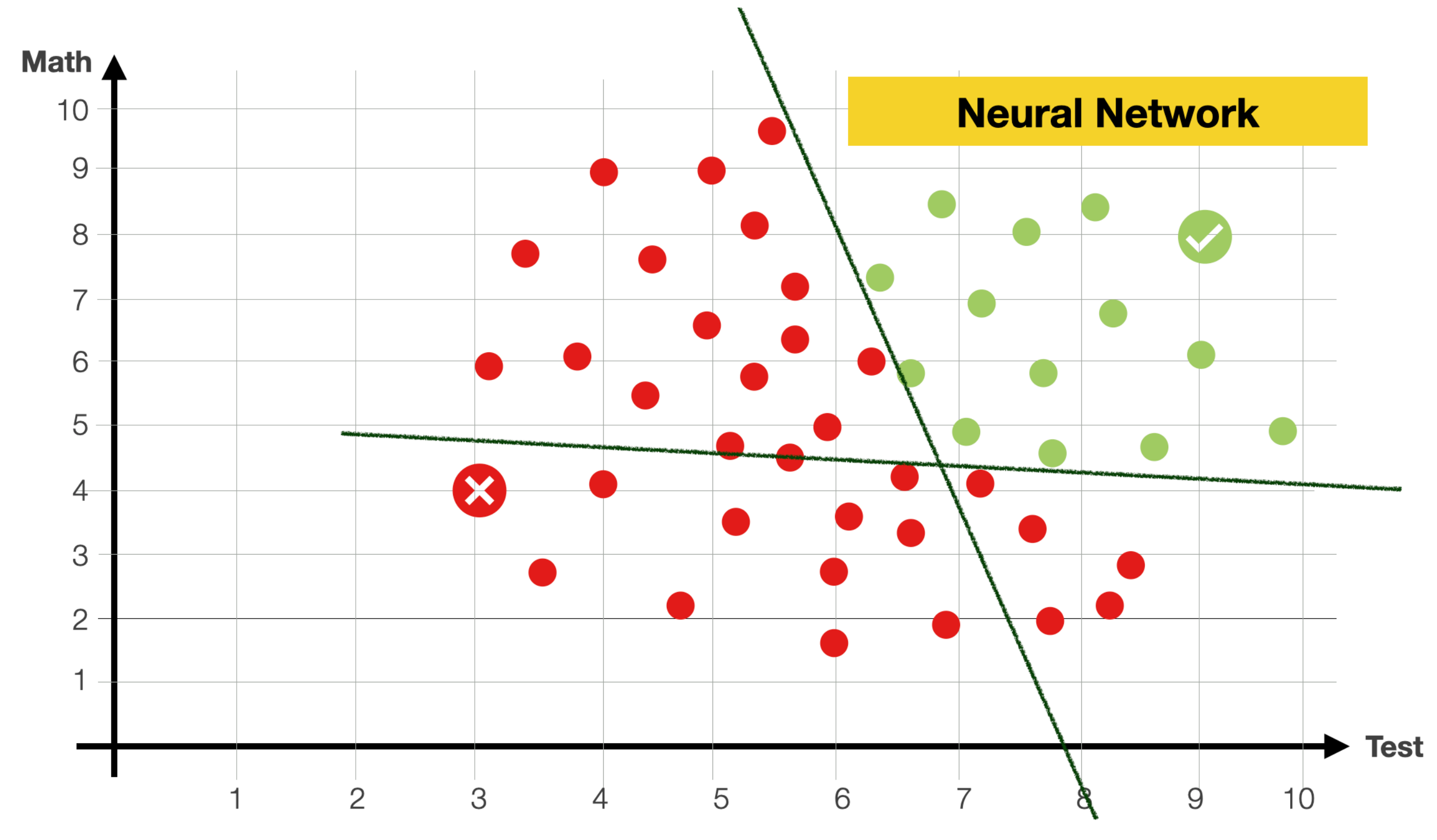

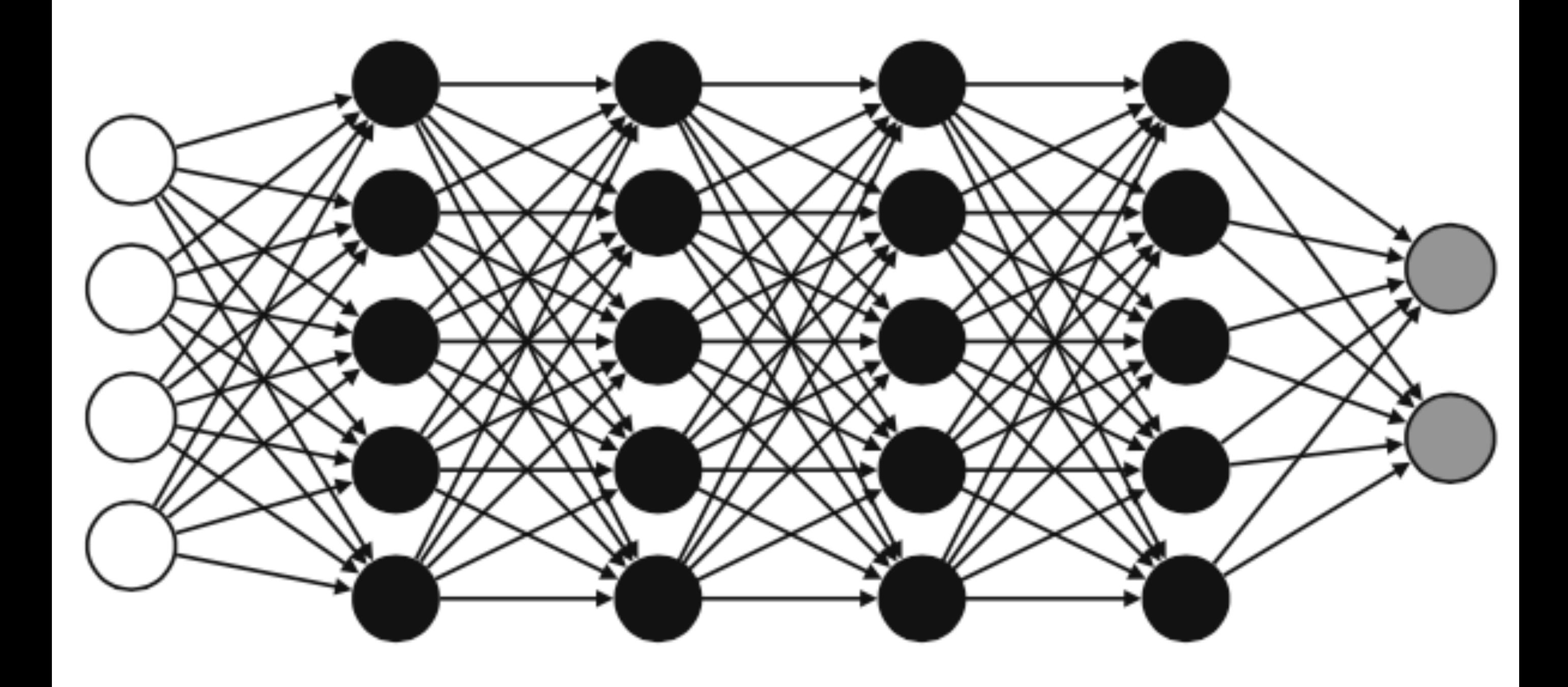

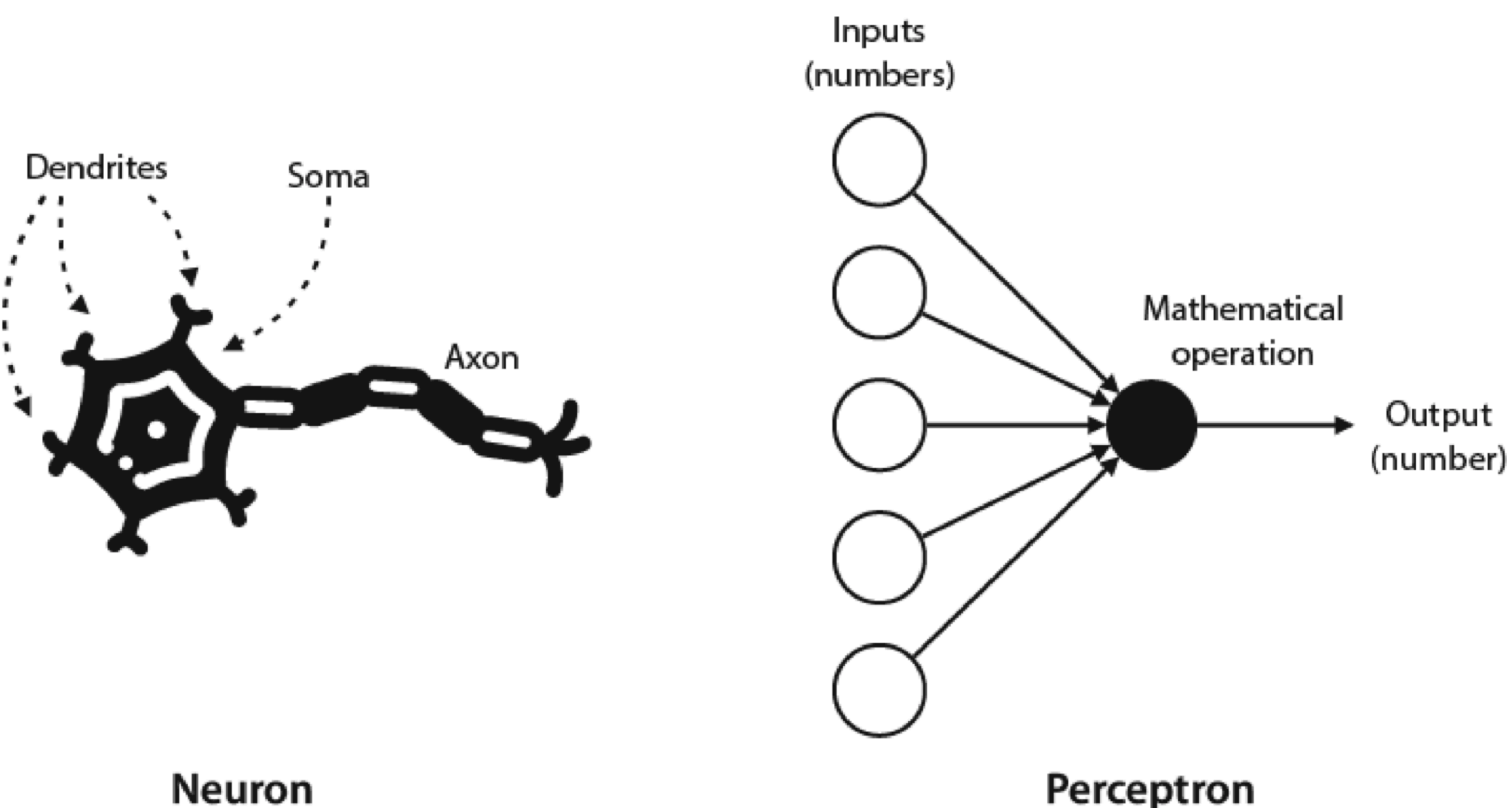

35

Perceptron

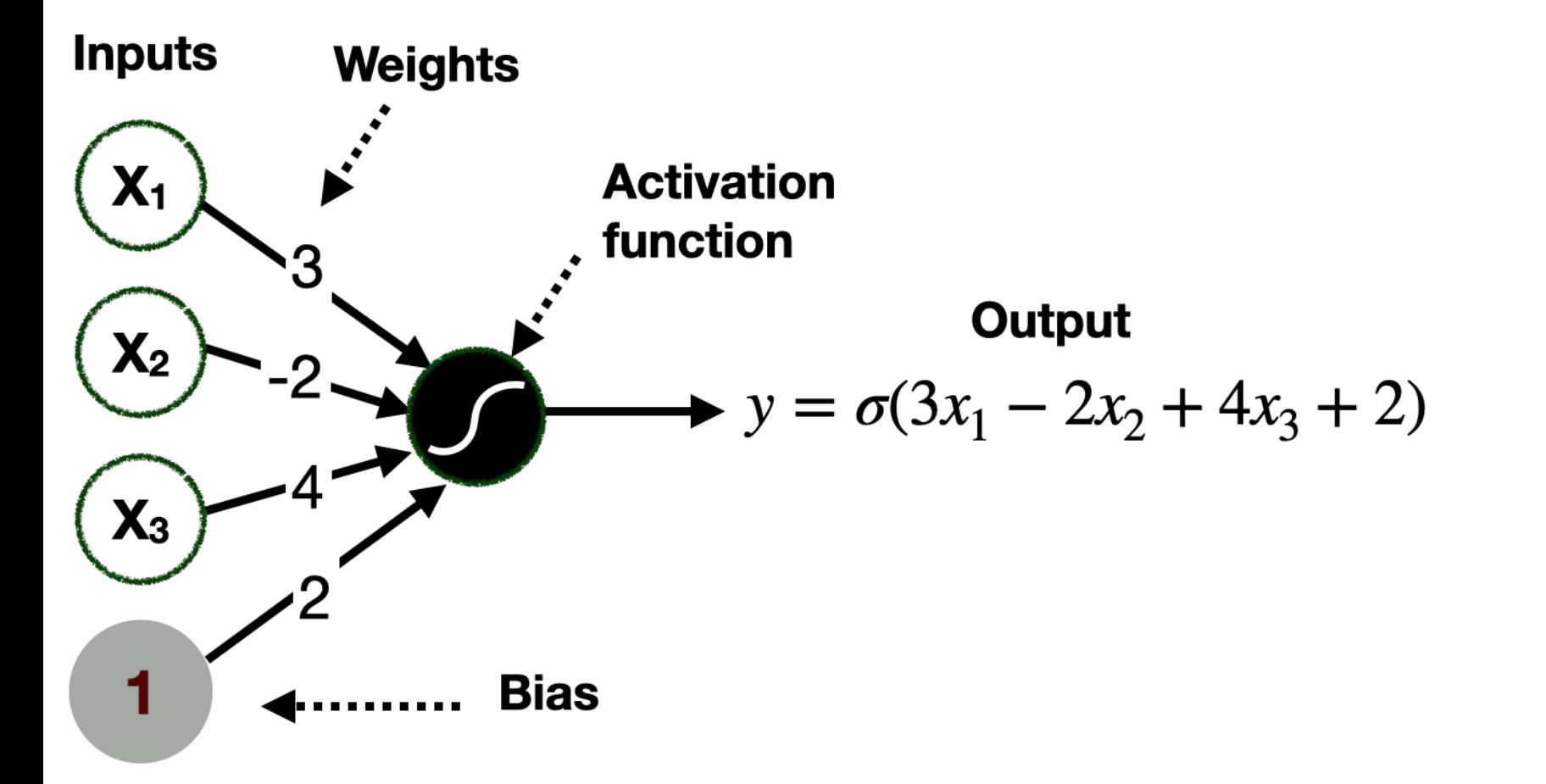
#### $Cost = a + b$  Size

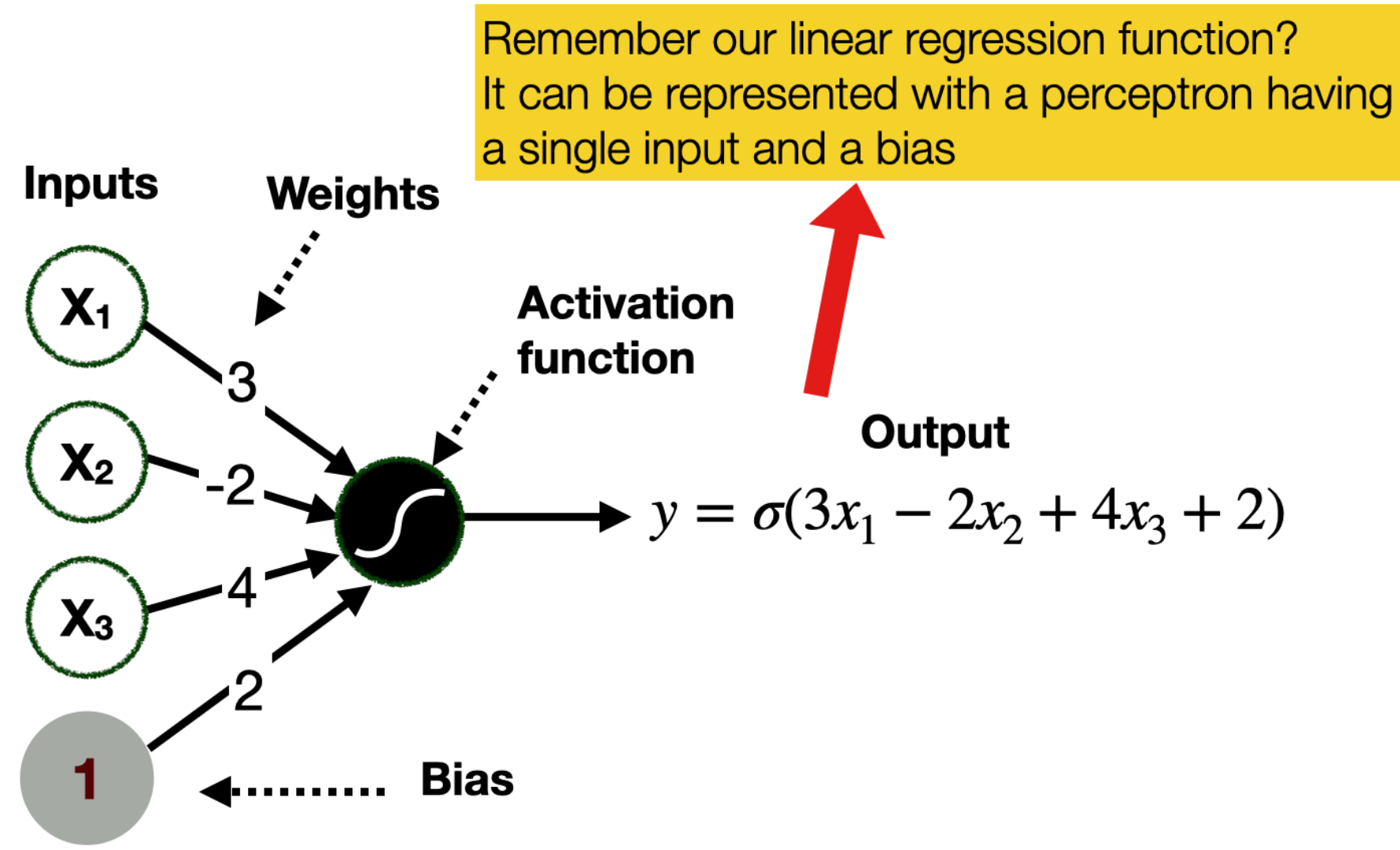

#### $Cost = a + b$  Size **Step function** (discrete) Remember our linear regression function? It can be represented with a perceptron having Output a single input and a bias **Inputs Weights** 1 if  $y$  is  $> 0$ **Activation**  $X_1$ O if  $y$  is  $<= 0$ Input (weighted function :3 sum of values) I٥ **Output**  $X_2$  $y = \sigma(3x_1 - 2x_2 + 4x_3 + 2)$ **Sigmoid function** (continuous)  $X_3$ Output **Bias**  $\sigma$ (input) =  $1 + e^{-input}$ Input (weighted sum of values) 0

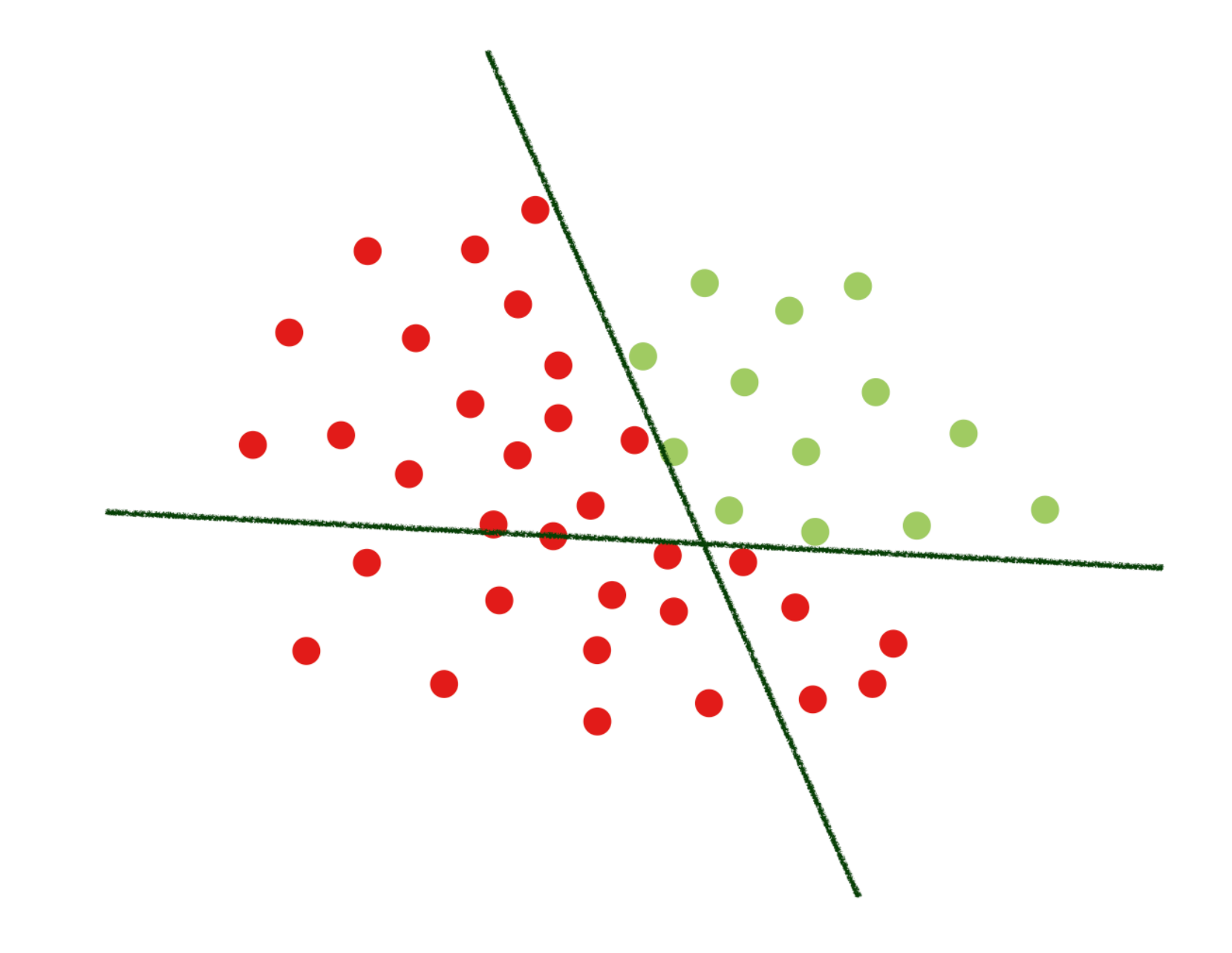

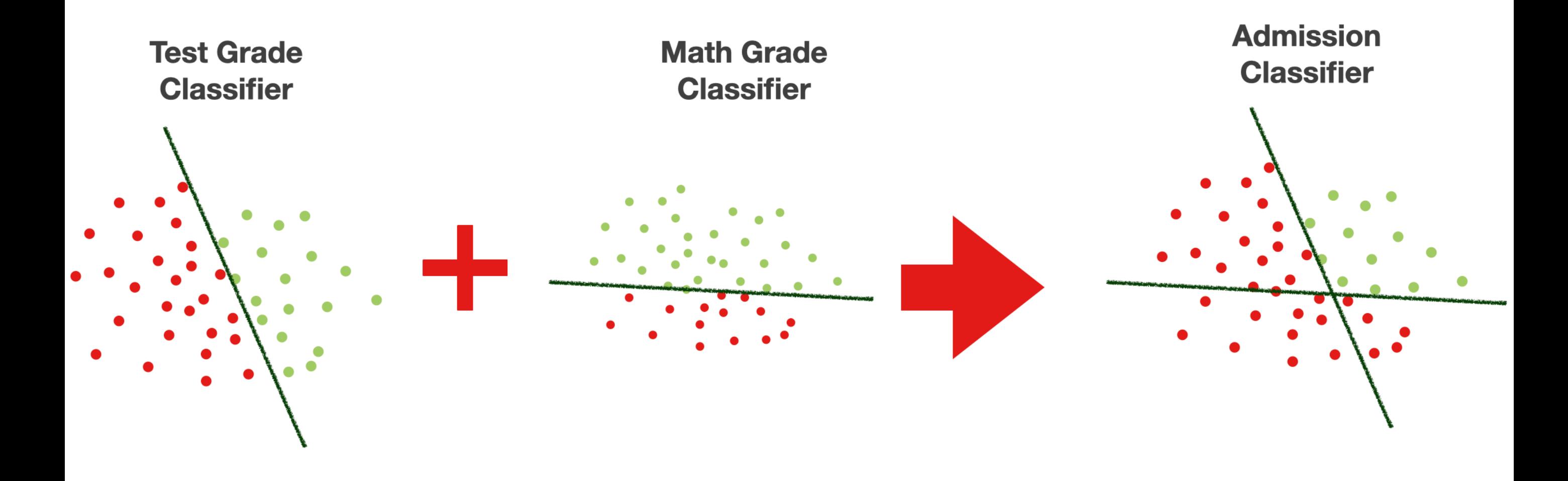

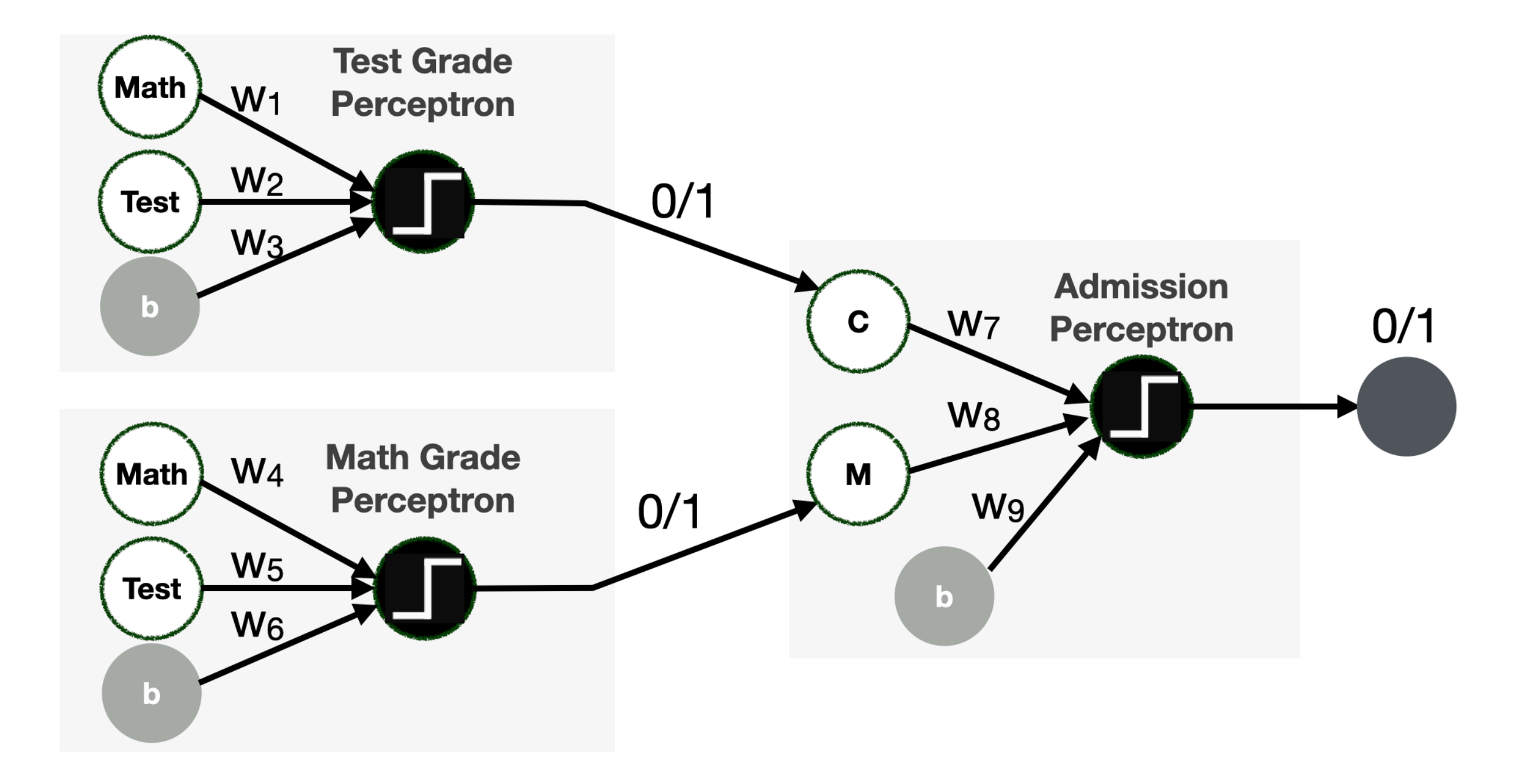

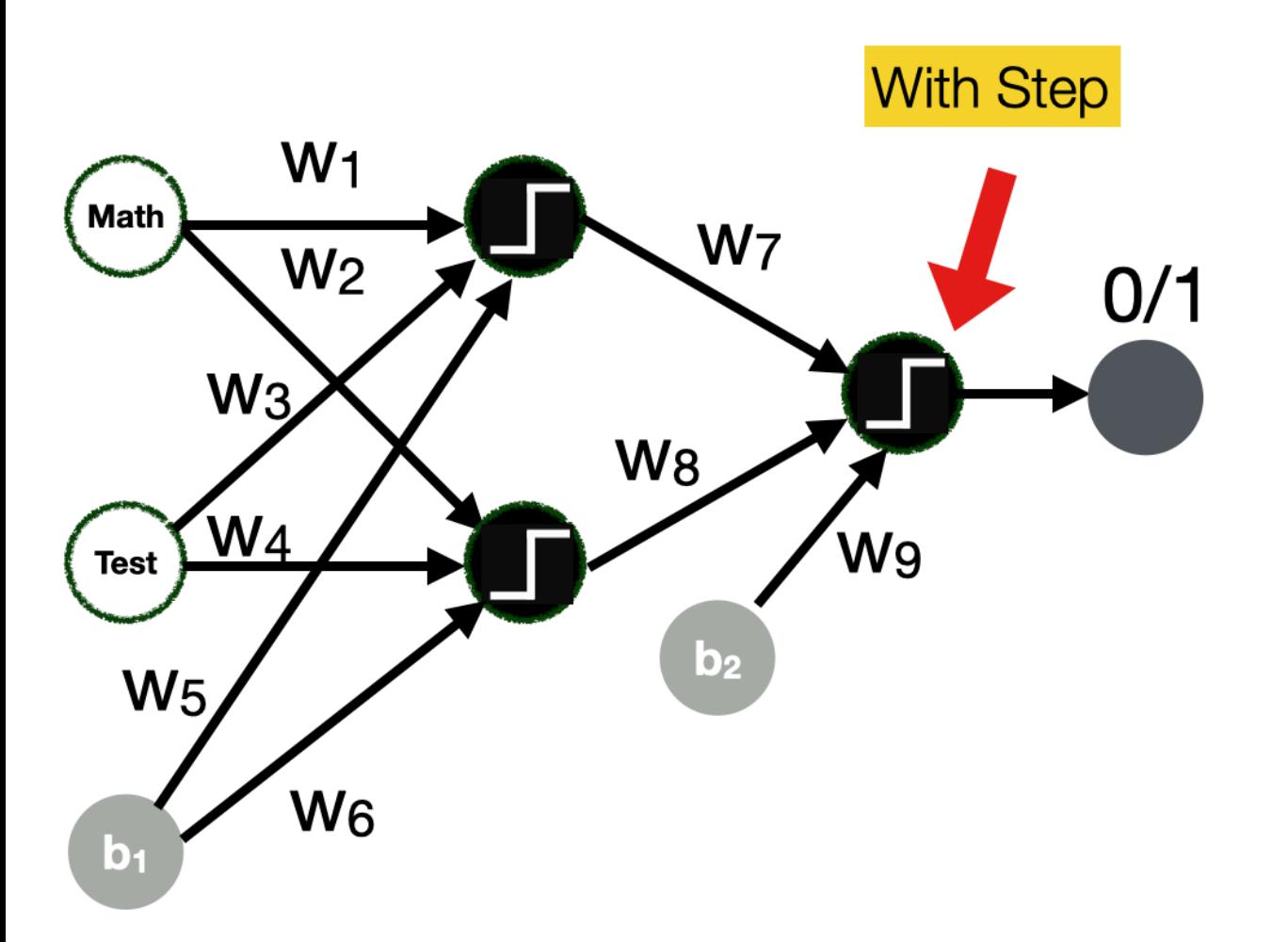

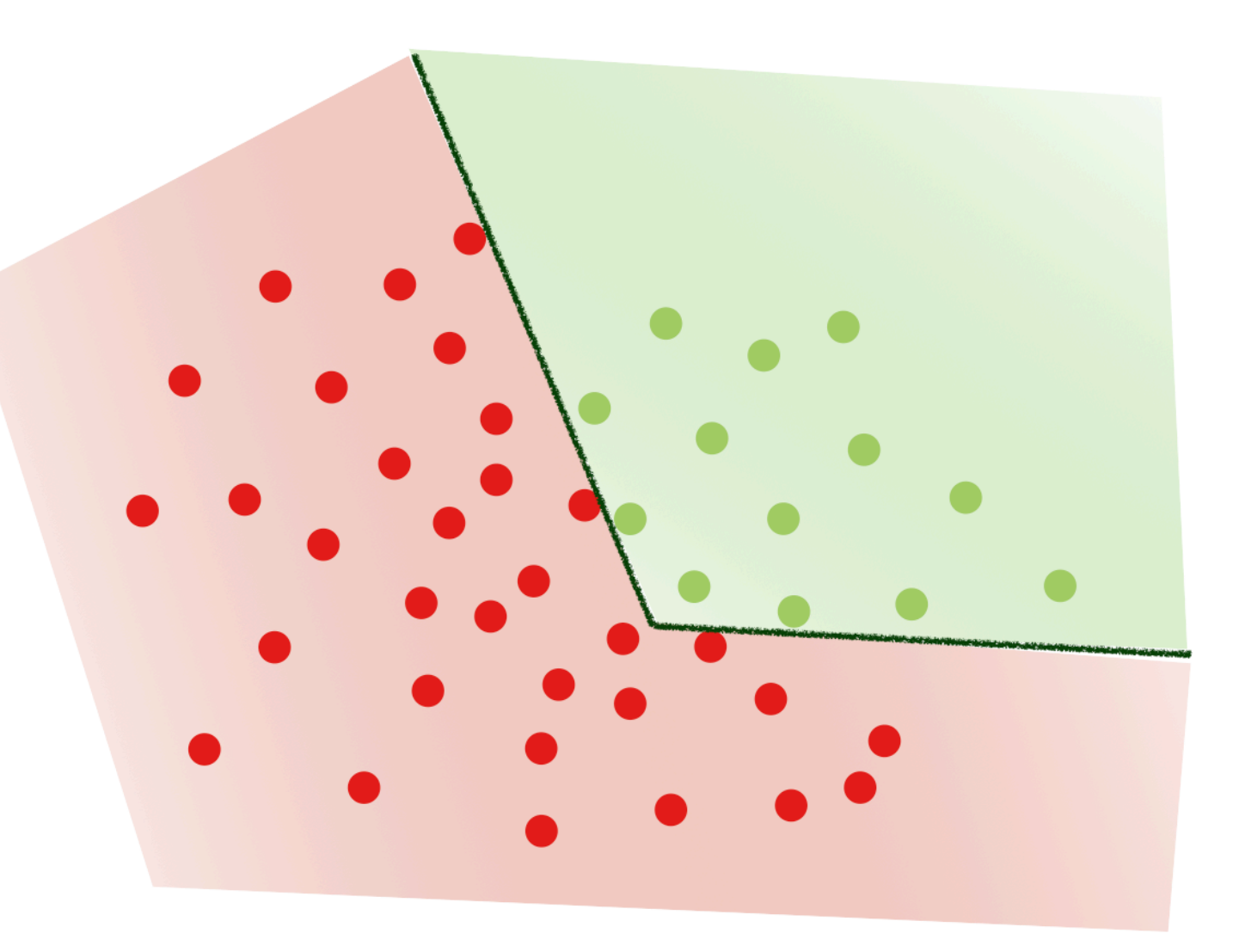

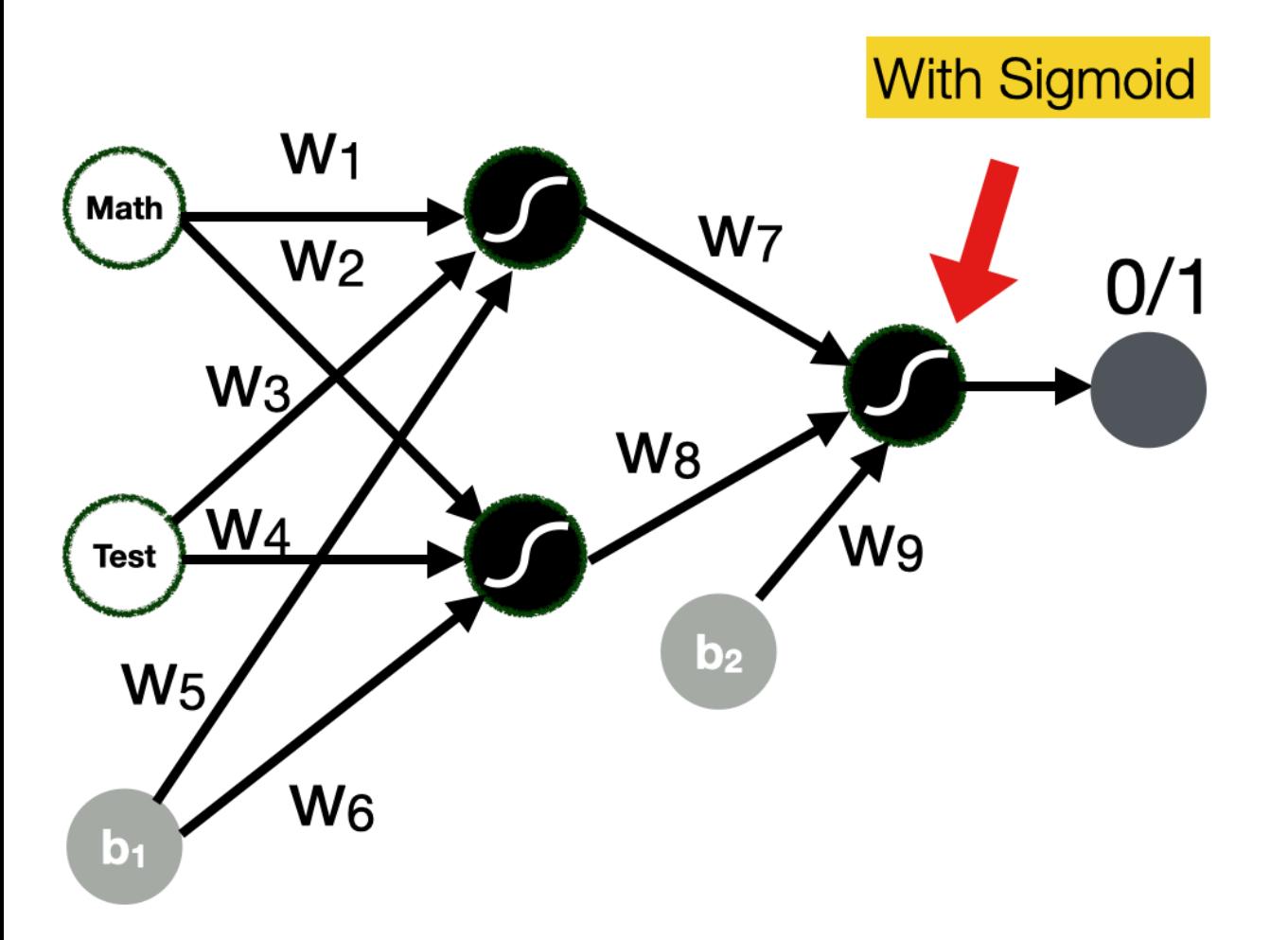

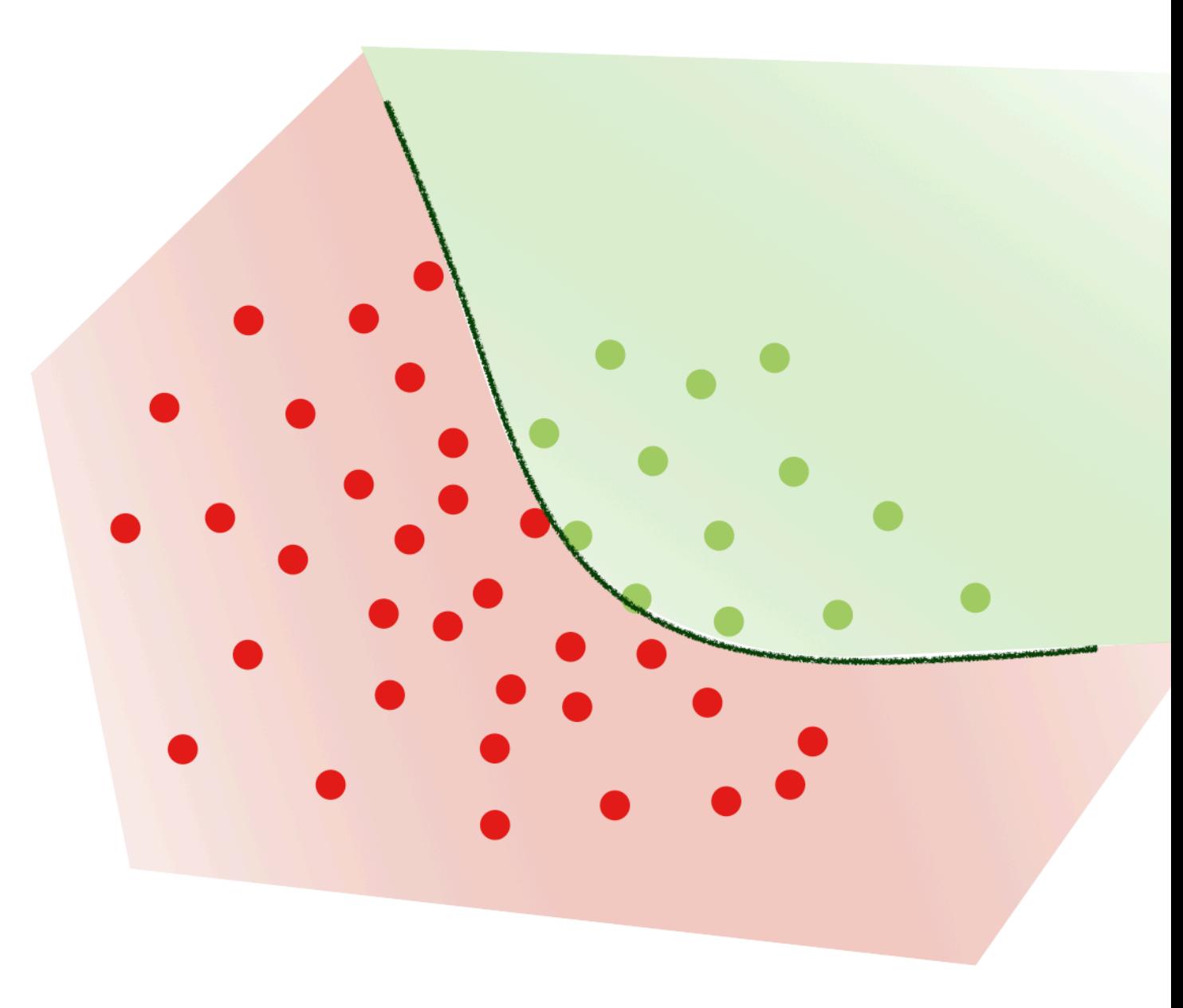

## **Fully connected Fully connected Neural Network Neural Network**

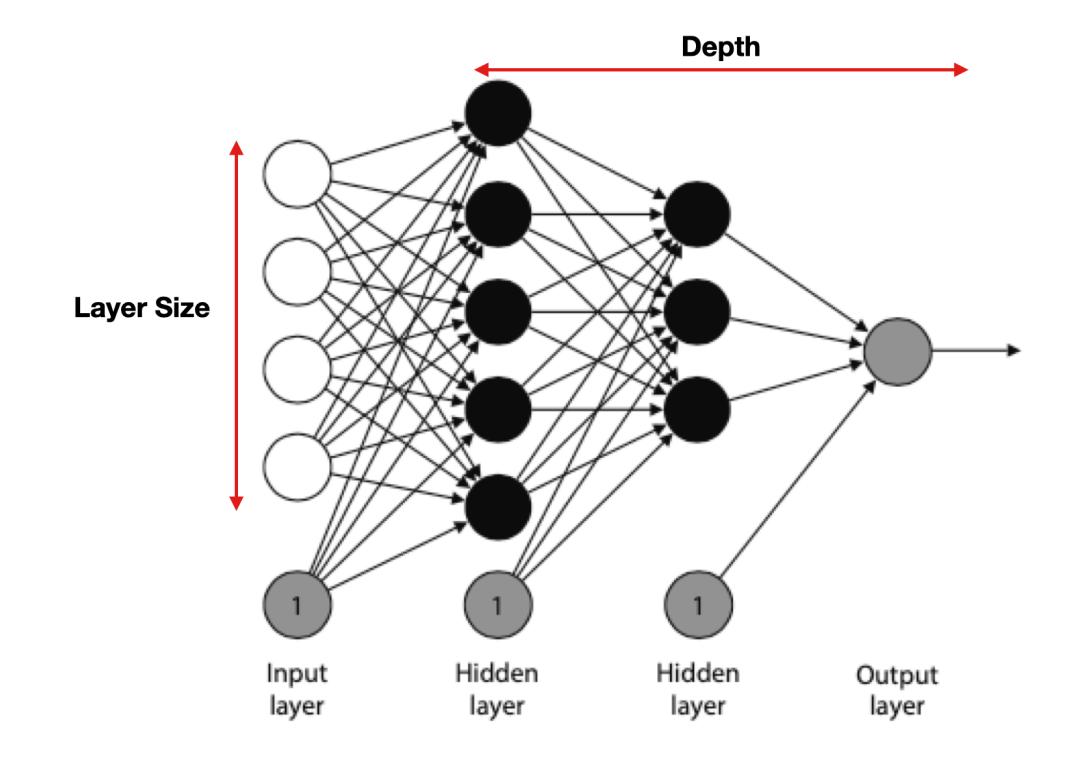

#### – **Hyperparameters Hyperparameters**

- Learning rate
- Number of epochs
- Architecture
	- #layers, #nodes, activation functions
- Batch vs. mini-batch vs. stochastic gradient descent
- Regularization parameters:
	- Dropout probability p

#### **Classifying into multiple Classifying into multiple classes - Softmax function function**

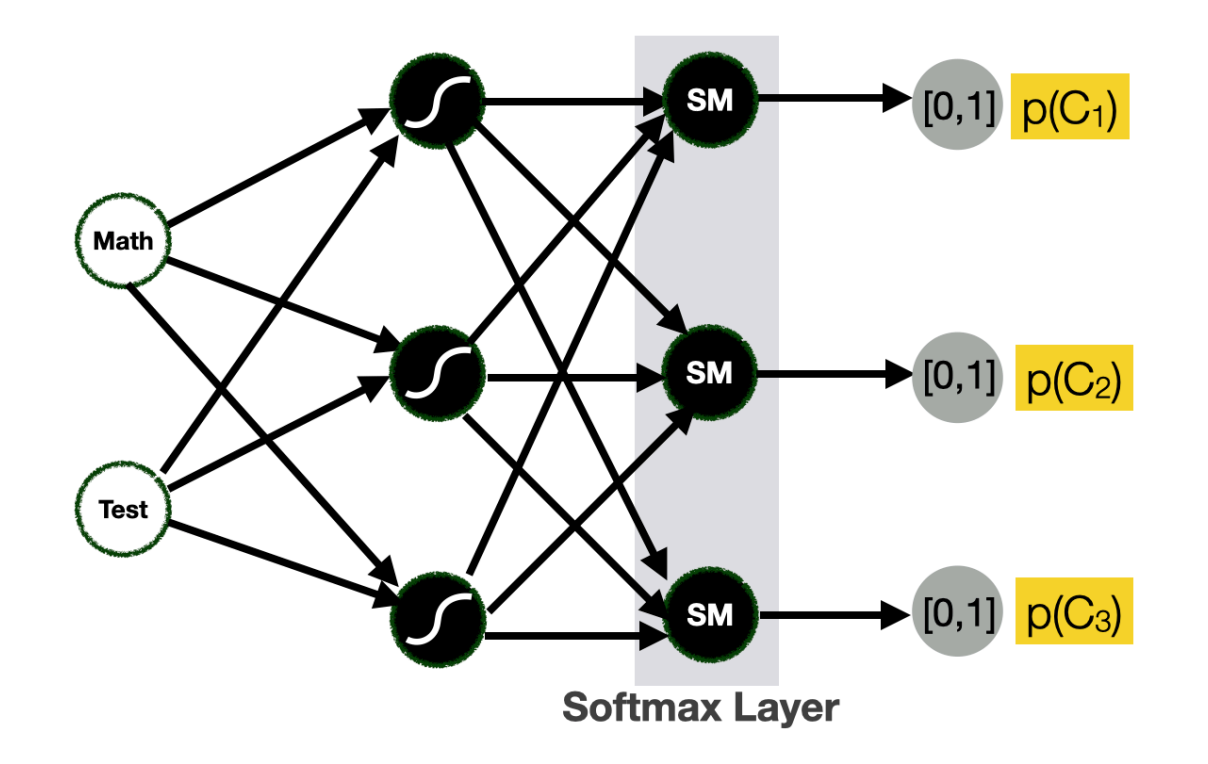

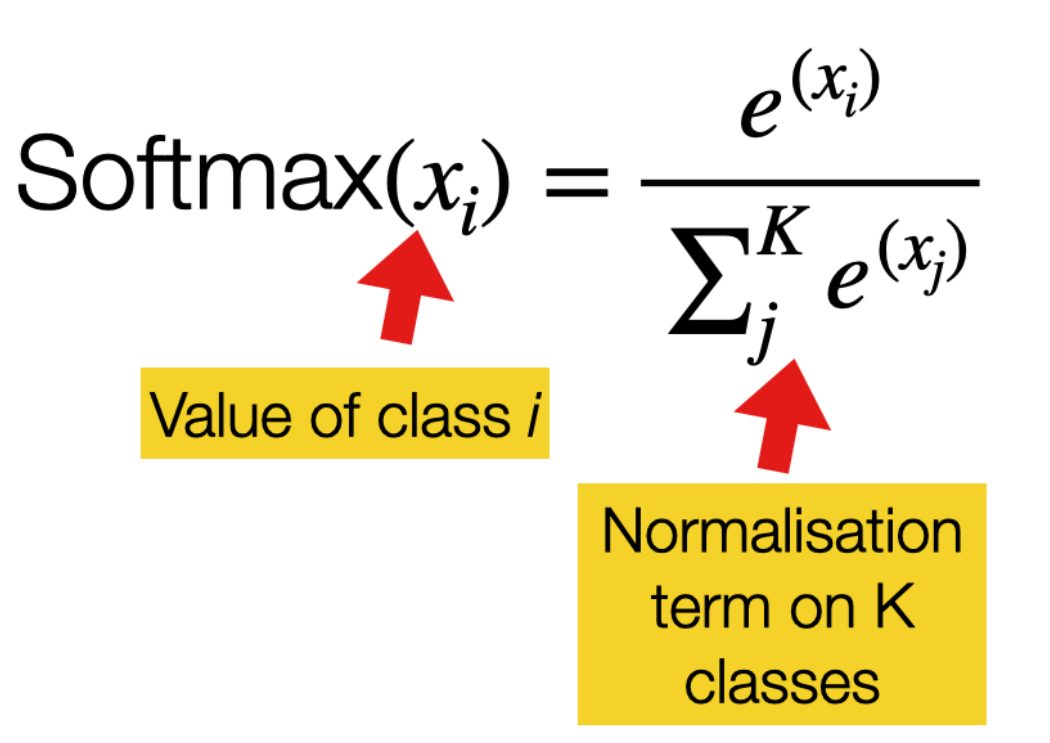

- Return a probability for each class
	- example C1= ADMITTED, C2 = NOT ADMITTED, C3 = NEW TEST
	- $-p(C1) = 0.37, p(C2) = 0.21, p(C3) =$ 0,42
- We use the *Softmax* activation function for the output layer

## [Tensorflow Playground](https://playground.tensorflow.org/)

Tinker With a Neural Network Right Here in Your Browser. Don't Worry, You Can't Break It. We Promise.

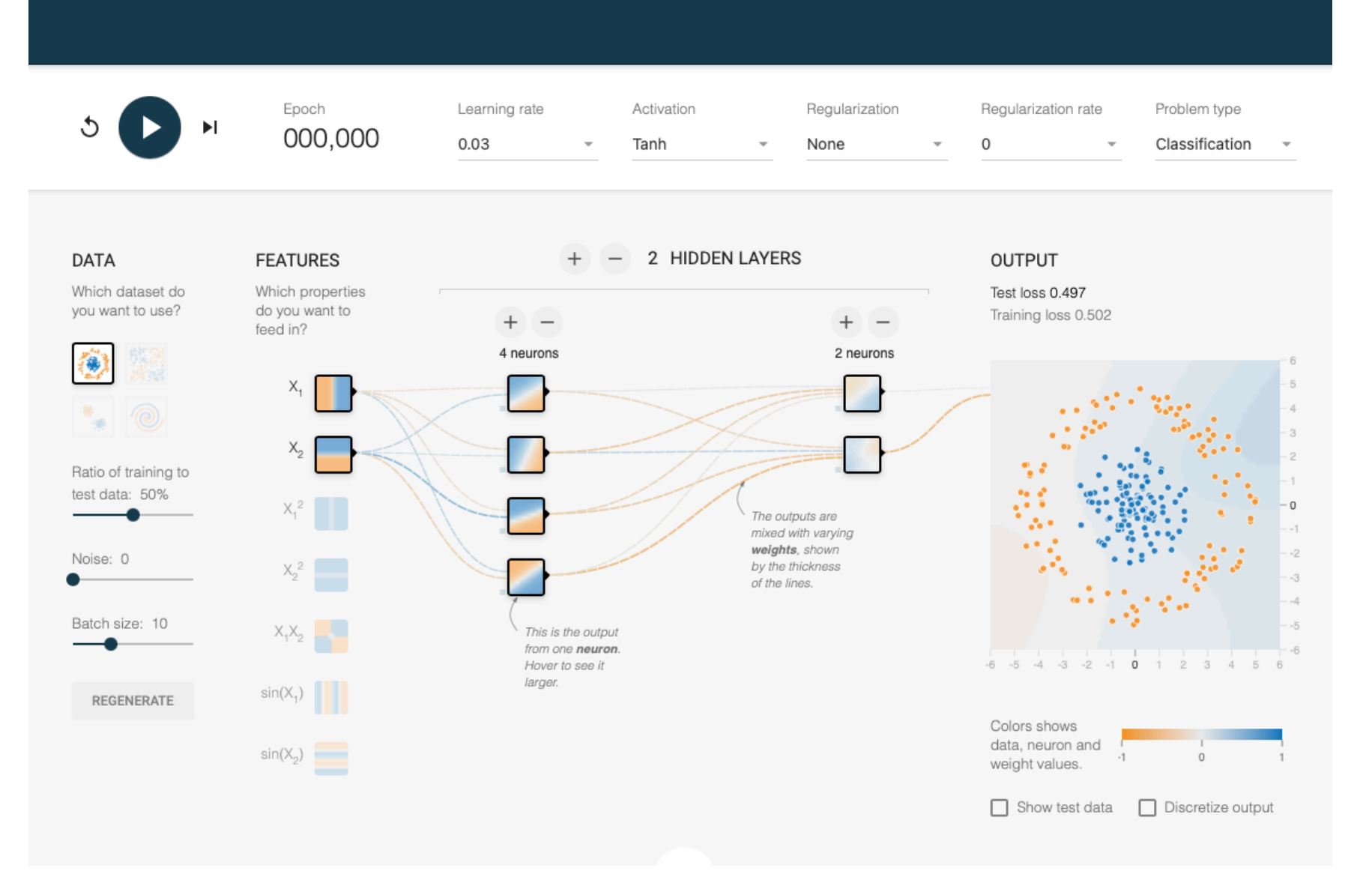

# **Machine Learning Machine Learning and Images and Images**

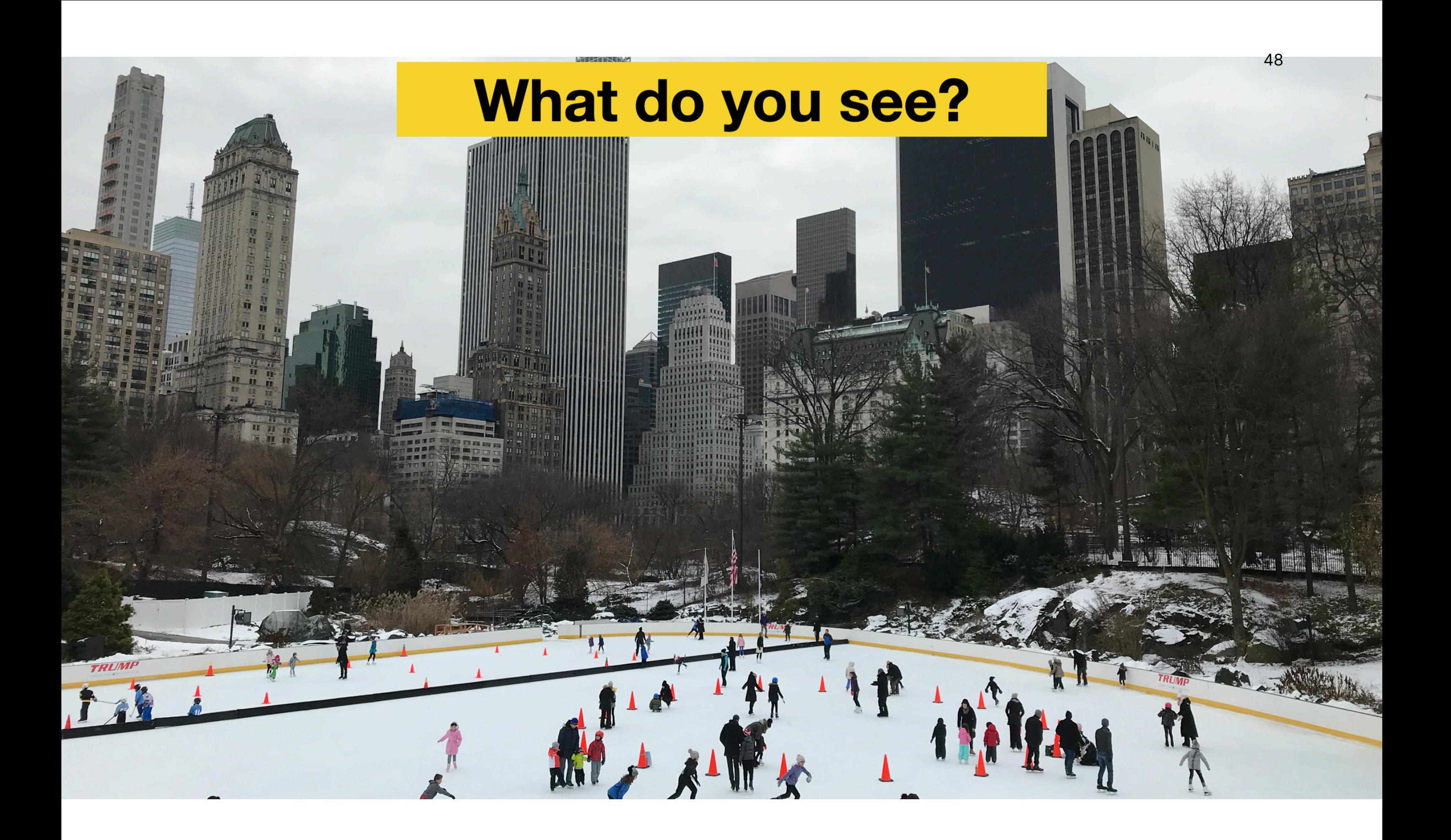

49167 153 174 168 150 152 151 172 This is what a computer "sees" 155 182 163 74 75 62 33 17  $17$  110 210  $206|109|5$ 124 131 111 120 204 166 16 56 180 206 109 5 124 131 111 120 204 166 16 56 180 206 109 5 124 131 111 120 204 166 16 56 180 206 109 5 124 131 111 120 204 166 16 56 180 172 105 207 233 233 233 214 220 230 220 90 74 206 172 105 207 233 233 214 220 230 220 90 74 206 172 105 207 233 233 214 220 230 220 90 74 206 172 105 207 233 234 239 214 220 230 220 90 74 206 172 105 207 233 234 214 220 230 74 206 188 88 179 209 186 216 211 150 139 75 20 168 188 88 179 209 186 216 211 150 139 75 20 168 188 88 179 209 186 216 211 150 139 75 20 168 188 88 179 209 186 216 211 150 139 75 20 168 179 209 186 216 211 150 139 75 20 168 189 97 165 84 10 168 134 11 31 62 22 148 189 97 165 84 31 62 22 148 189 97 165 84 | 10 | 168 | 134 | 11 | 10 | 168 | 134 | 11 | 31 | 62 | 22 | 148 189 | 97 165 84 10 168 134 11 31 62 22 148 199 168 191 193 158 227 178 143 182 106 36 196 199 168 191 193 158 227 178 143 182 106 36 196 199 168 191 193 158 227 178 143 182 106 36 196 199 168 191 193 158 227 178 143 182 106 36 196 205 174 155 252 236 187 86 150 79 38 218 241 205 174 155 252 236 187 86 150 79 38 218 241 205 174 155 252 236 187 86 150 79 38 218 241 205 174 155 252 236 187 86 150 79 38 218 241 189 224 147 108 227 210 127 102 36 101 255 224 189 224 147 108 227 210 127 102 36 101 255 224 189 224 147 108 227 210 127 102 36 101 255 224 189 224 147 108 227 210 127 102 36 101 255 224 190 214 173 66 109 143 96 50 2 109 249 210 190 214 173 66 109 143 96 50 2 109 249 210 190 214 173 66 109 143 96 50 2 109 249 210 190 214 173 66 109 143 96 50 2 109 249 210 187 196 236 75 1 81 47  $\circ$ 6 217 255 211 187 196 236 75  $1 \ 81 \ 47 \ 0$ - 6 217 255 211 187 196 236 75  $1 \ 81 \ 47 \ 0$ 6 217 255 211 187 196 236 75 1 81 47  $\Omega$ 6 217 255 211 167 153 174 168 150 152 151 172 161 155 156 187 167 153 174 168 150 152 151 172 161 155 156 187 167 153 174 168 150 152 151 172 161 155 160 174 168 174 168 174 168 179 161 172 161 172 161 172 161 172 161 155 175 178 179 167 155 182 163 74 75 62 33 17 110 210 180 154 155 182 163 74 75 62 33 17 110 210 180 154 155 182 163 74 75 62 33 17 110 210 180 154 155 182 163 74 75 62 33 | 17 | 110 | 210 | 180 | 154  $6$  $10$  33 48 106 150 181 180 180 50 14 34 6 10 33 48 106 150 181 180 180 50 14 34 6 10 33 48 106 150 181 180 180 50 14 34 - 6  $\vert$  10 180 180 50  $14 \mid 34$ 33 48 106 150 181 206 109 5 124 131 111 120 204 166 16 56 180 206 109 5 124 131 111 120 204 166 16 56 180 206 109 5 124 131 111 120 204 166 16 56 180 206 109 5 |124 131 111 120 204 166 16 56 180 172 105 207 233 233 233 214 220 230 220 90 74 206 172 105 207 233 233 214 220 230 220 90 74 206 172 105 207 233 233 214 220 230 220 90 74 206 172 105 207 233 239 214 220 230 220 90 74 206 172 105 207 233 239 214 220 230 220 74 206 188 88 179 209 186 216 211 150 139 75 20 168 188 88 179 209 186 216 211 150 139 75 20 168 188 88 179 209 186 216 211 150 139 75 20 168 188 88 179 209 186 216 211 150 139 75 20 168 179 209 186 216 211 150 139 75 20 168 189 97 165 84 10 168 134 11 31 62 22 148 189 97 165 84 10 168 134 11 31 62 22 148 189 97 165 84 10 168 134 11 31 62 22 148 189 97 165 84 10 168 134 11 62 22 148 199 168 191 193 158 227 178 143 182 106 36 196 199 168 191 193 158 227 178 143 182 106 36 196 199 168 191 193 158 227 178 143 182 106 36 196 199 168 191 193 158 227 178 143 182 106 36 1 205 174 155 252 236 187 86 150 79 38 218 241 205 174 155 252 236 187 86 150 79 38 218 241 205 174 155 252 236 187 86 150 79 38 218 241 205 174 155 252 236 187 86 150 79 38 218 241 189 224 147 108 227 210 127 102 36 101 255 224 189 224 147 108 227 210 127 102 36 101 255 224 189 224 147 108 227 210 127 102 36 101 255 224 189 224 147 108 227 210 127 102 36 101 255 224 190 214 173 66 109 143 96 50 2 | 109 | 249 | 210 190 | 214 | 173 | 66 | 109 | 143 | 96 50 -2 |109 249 210 190 214 173 66 109 143 96 50 2 109 249 210 190 214 173 66 109 143 96 50 2 |109|249|210 187 196 236 75 1 81 47  $\overline{0}$ 6 217 255 211 187 196 236 75 1 81  $|47|$  $\overline{0}$ - 6 217 255 211 187 196 236 75  $1 \ 81 \ 47 \ 0$ 6 217 255 211 187 196 236 75  $18147$  $\Omega$ 6 217 255 211 167 158 174 168 179 161 172 161 172 161 172 161 155 156 187 167 153 174 168 174 168 150 152 151 172 161 155 156 187 167 153 174 168 150 152 151 172 161 168 160 162 151 172 161 168 160 152 151 172 161 172 161 173 174 168 160 155 162 163 74 75 62 33 17 110 210 180 154 155 182 163 74 75 62 33 17 110 210 180 154 155 182 163 74 75 62 33 17 110 210 180 154 155 182 163 74 75 62 33 | 17 | 110 | 210 | 480 | 154 |106|150|181 180|180|  $10$ 180 180 50 1 $\cap$ 

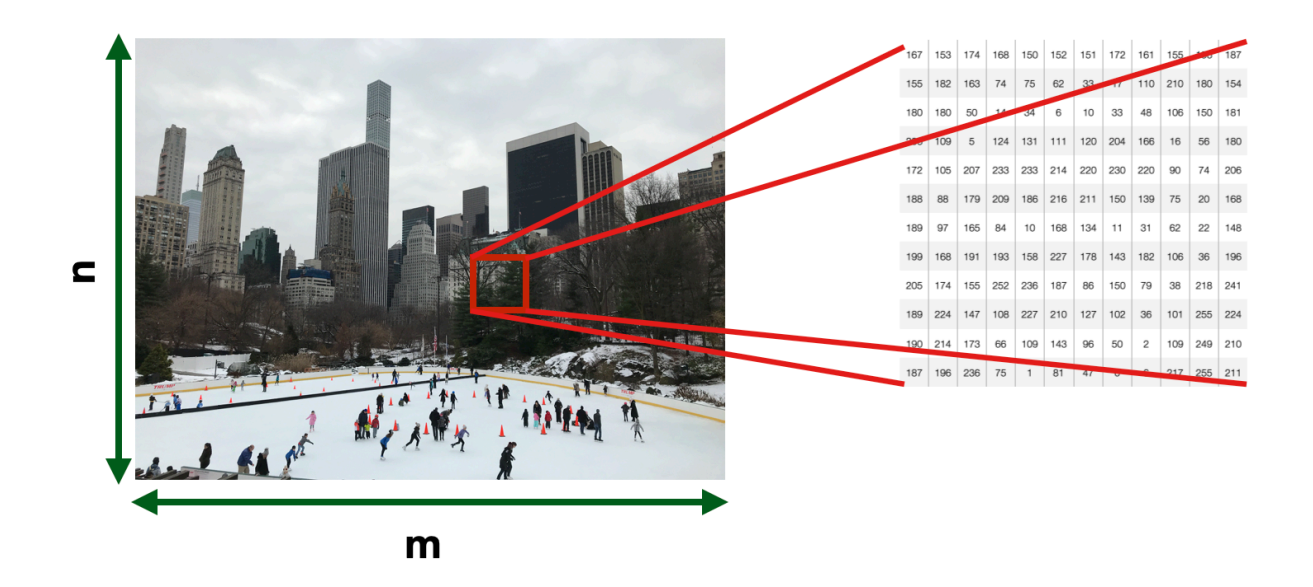

- Images Each pixel in an image is a feature
	- numerical
		- 0 or 1 for Black and **White**
		- Between 0 and 255 for greyscale
		- 16M values for RGB
	- Dimensionality  $\rightarrow$  n x m

## **Computer Vision Computer Vision**

- Building algorithms that can "understand" the content of images and use it for other applications
- It is a "Strong AI" problem
	- signal-to-symbol conversion
	- The **semantic gap semantic gap**
- A general-purpose vision system **requires requires**
	- Flexible, robust visual representation
		- Updated and maintained
	- Reasoning
	- Interfacing with attention, goals, and plans

## **What specific tasks can What specific can we train a CV system to we train a CV system to perform? perform?**

#### Is this a flag? (Recognition / Classification)

**TRUMP** 

#### Where are the people? (Recognition/Classification)

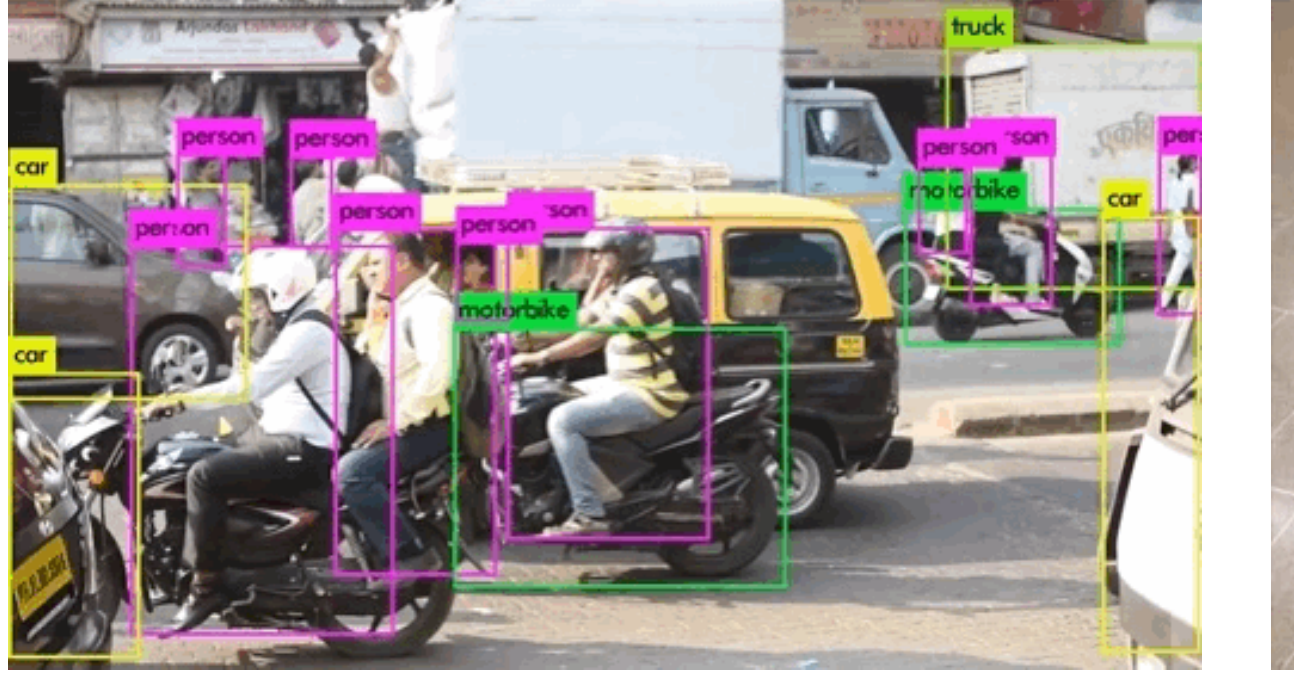

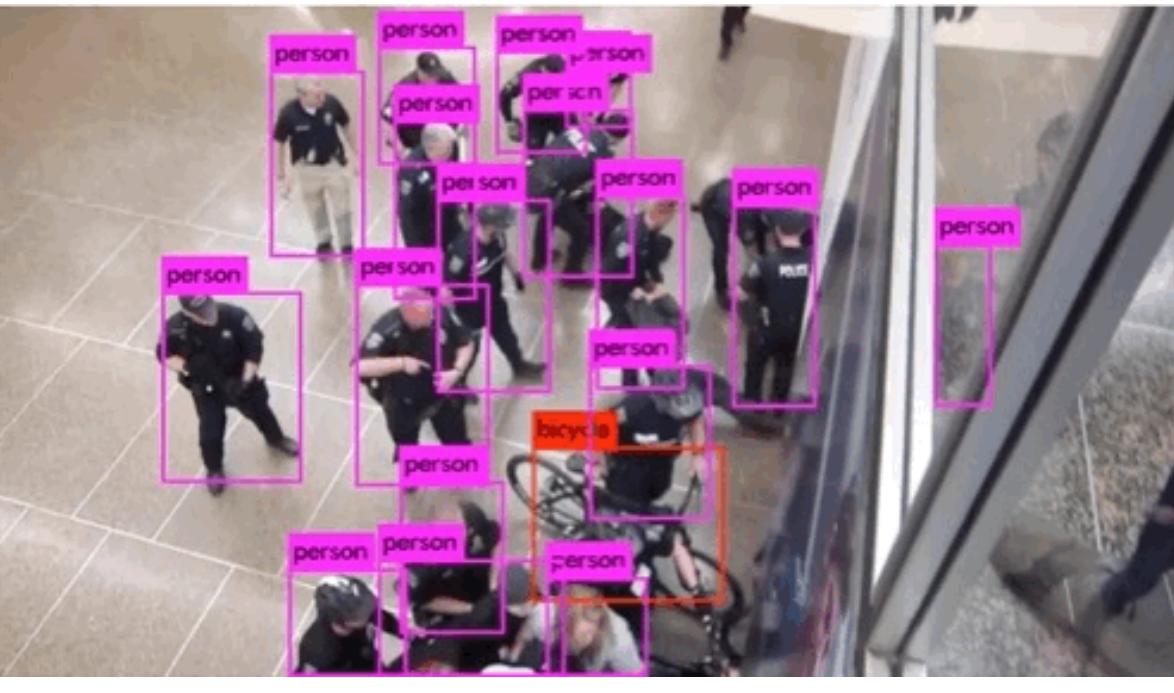

World's Largest Selfie

#### Is this Jeff? (Identification)

M

TRUMP

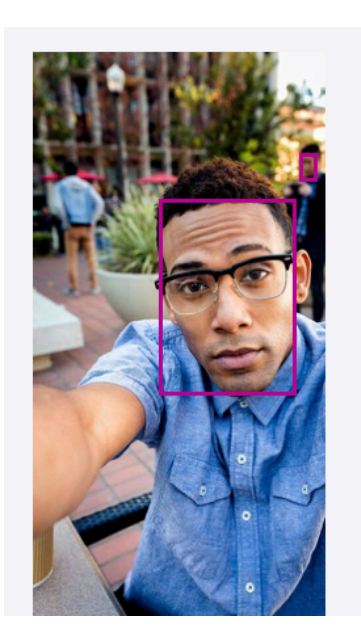

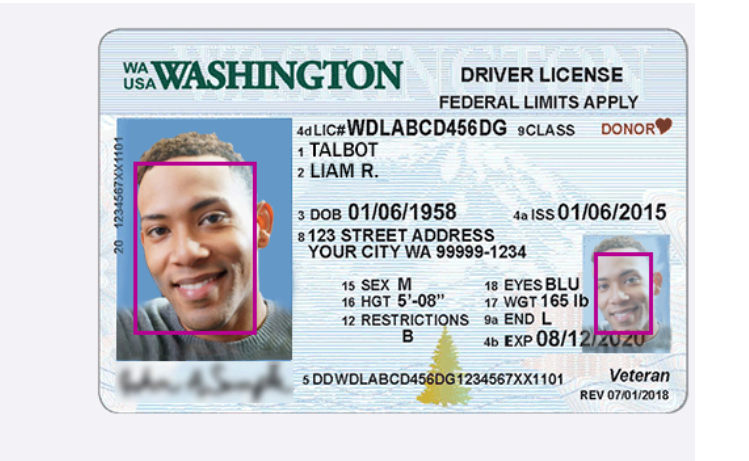

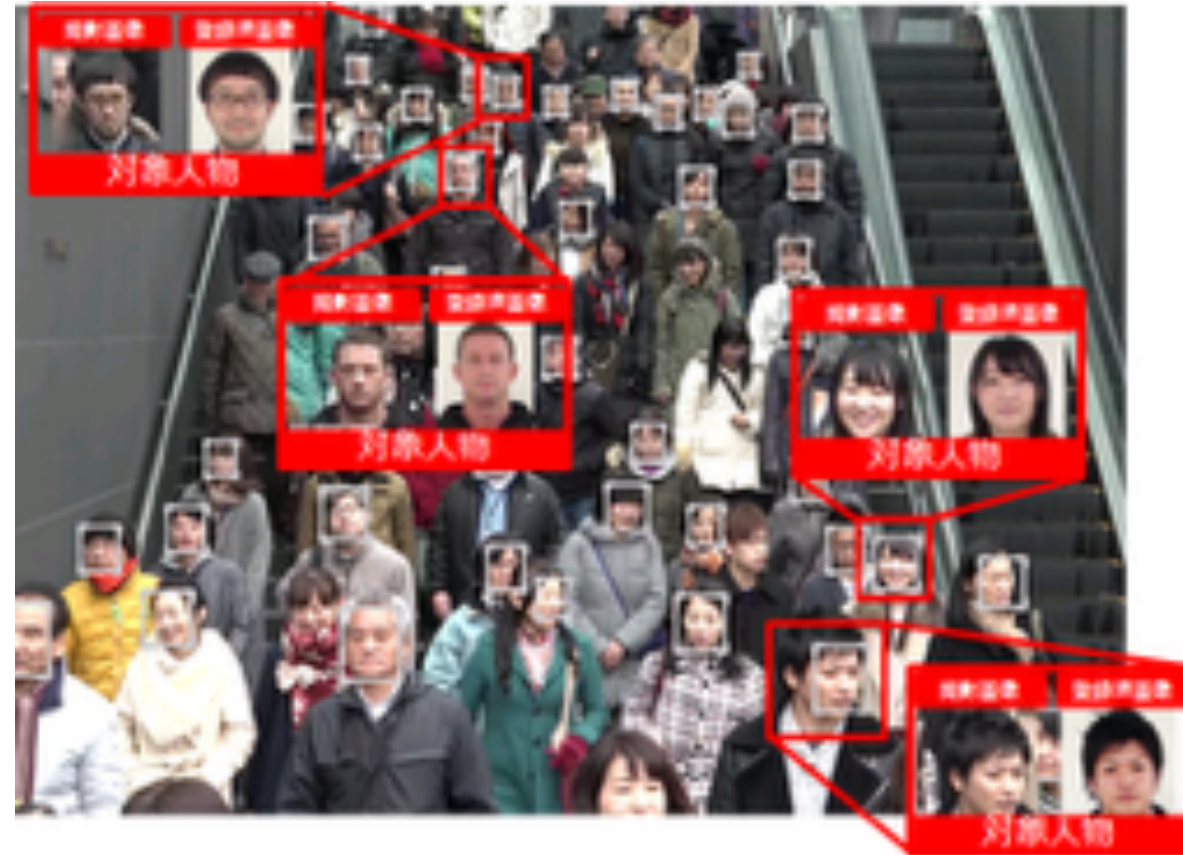

#### **Is this the Wollman Rink?** (Identification)

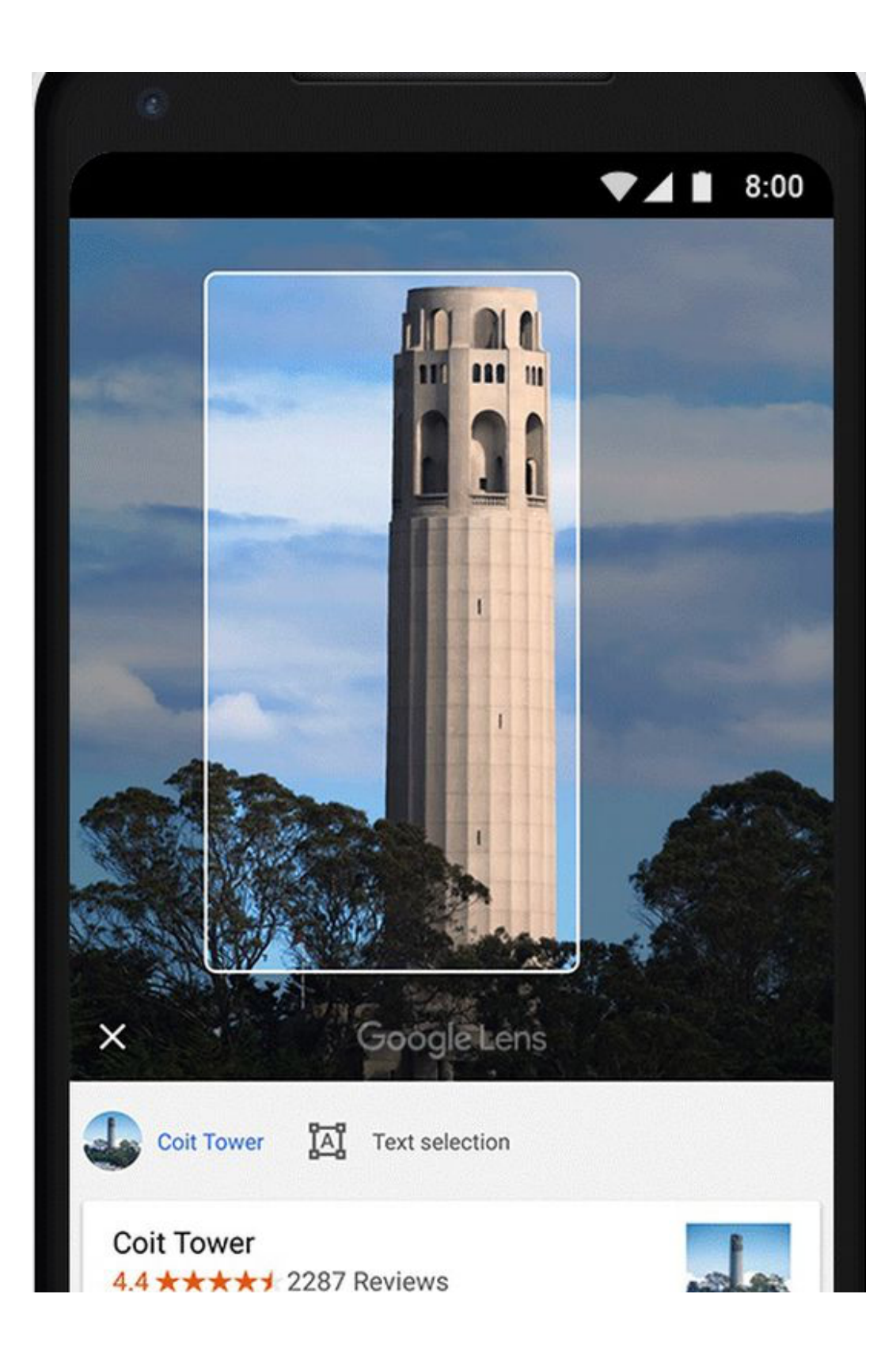

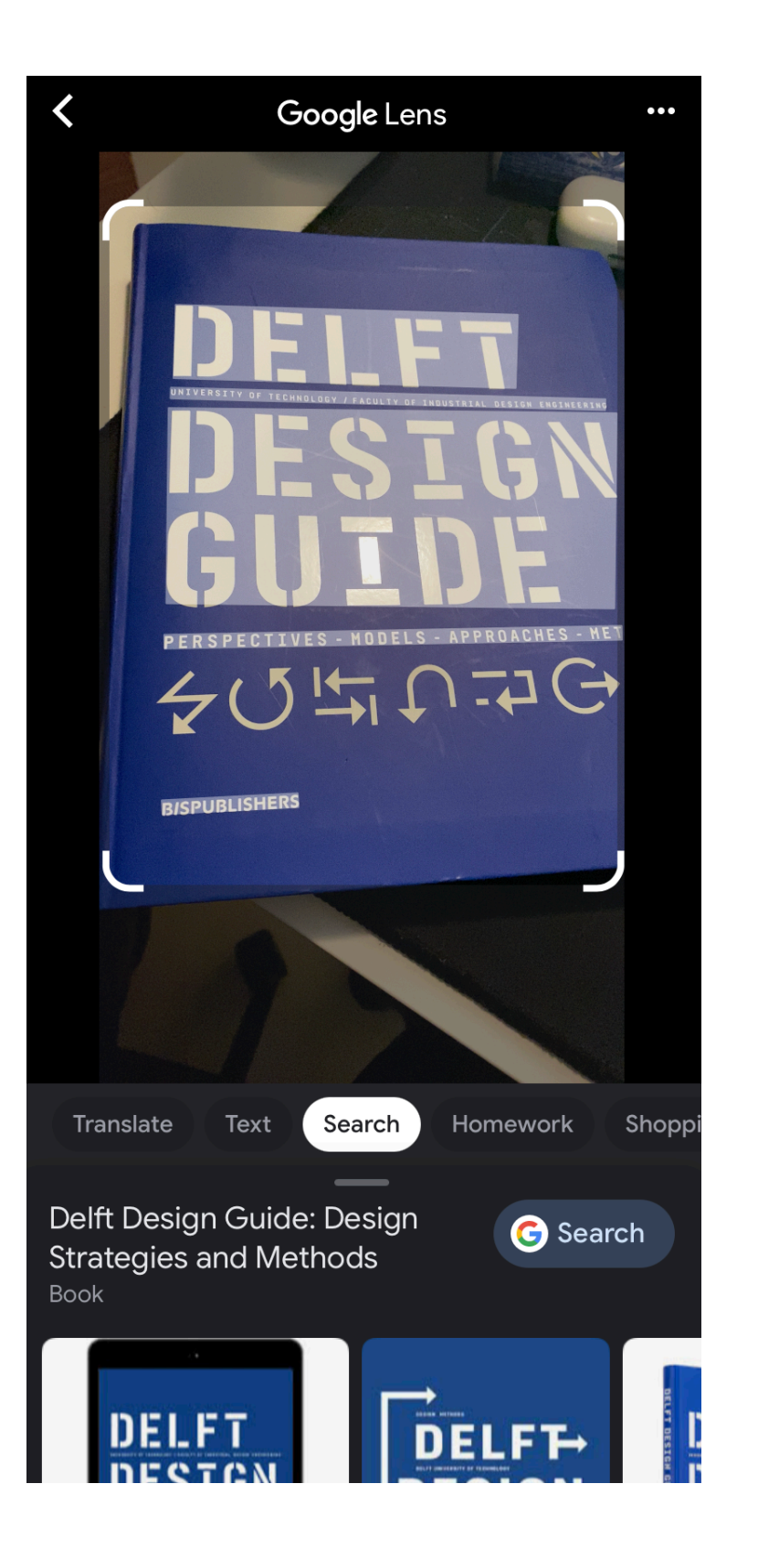

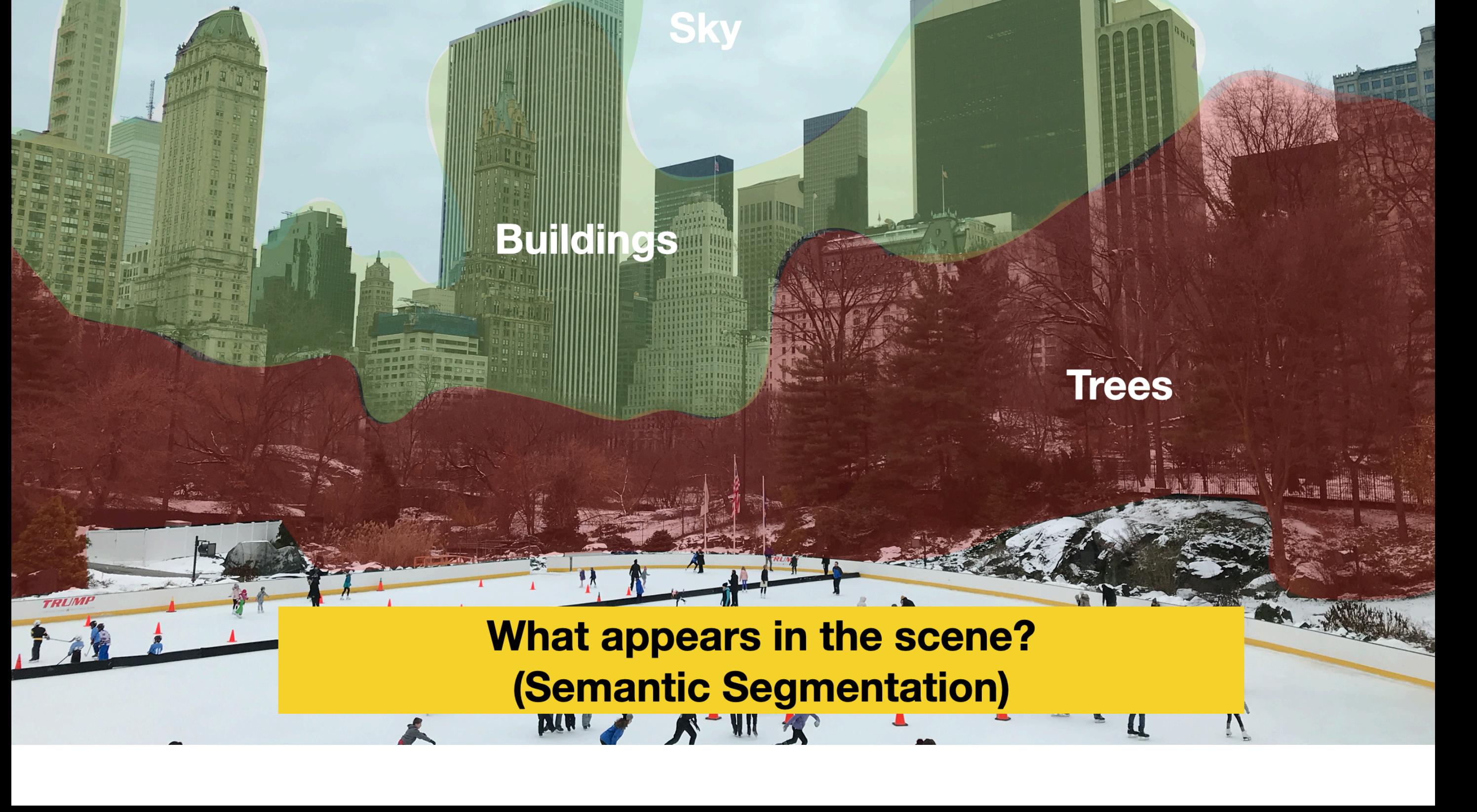

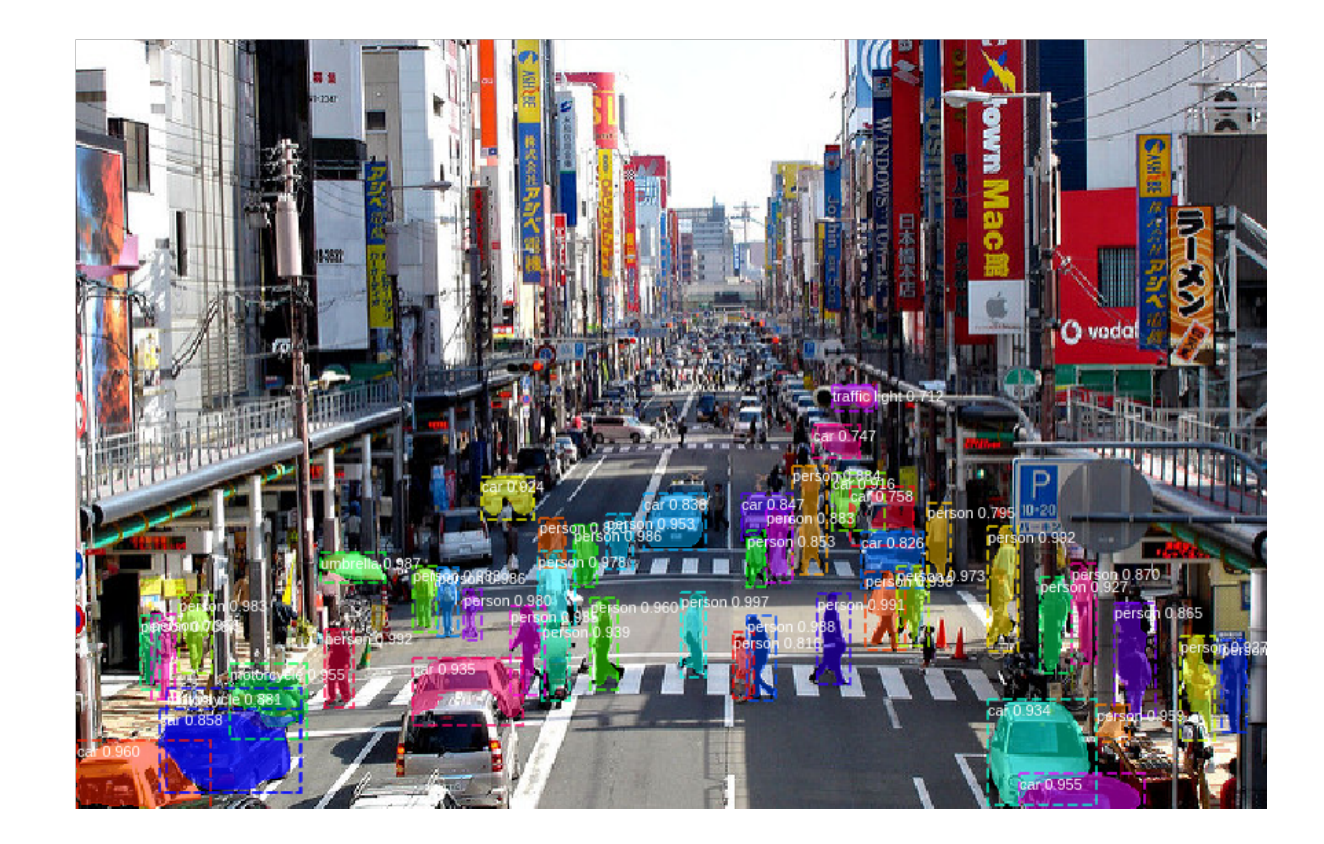

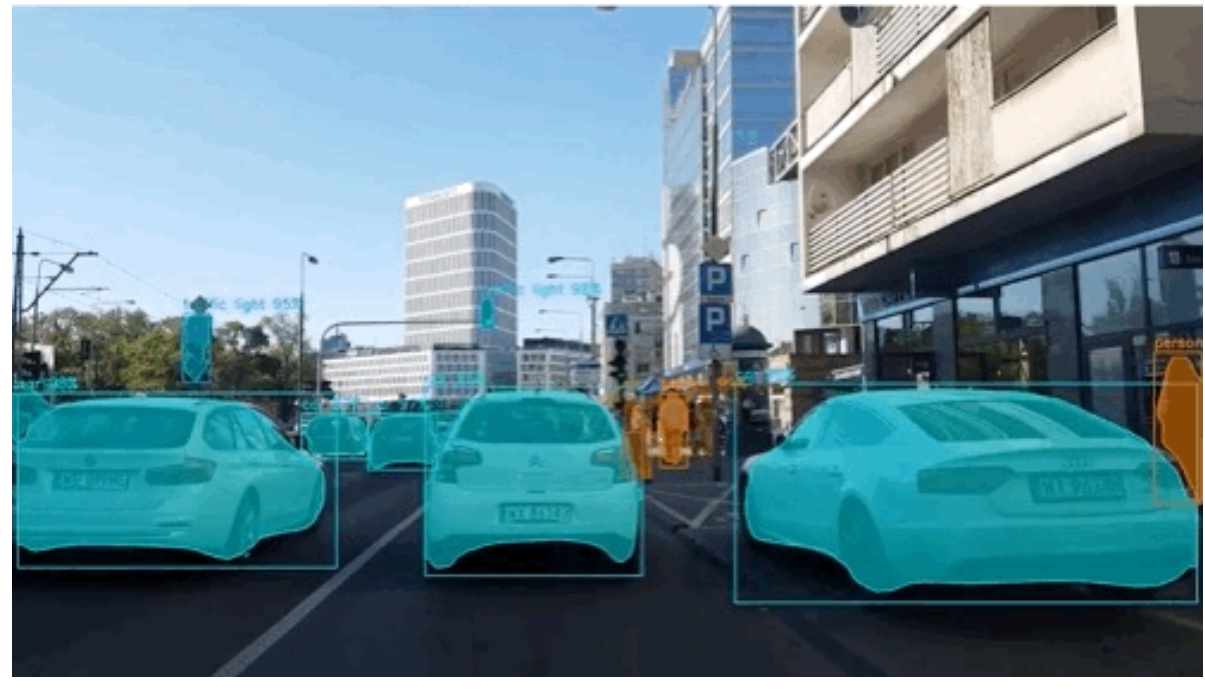

### [Project Sunroof](https://www.google.com/get/sunroof)

 $\equiv$  Google Project Sunroof

Solar 101 **FAQ** Savings estimator Data explorer

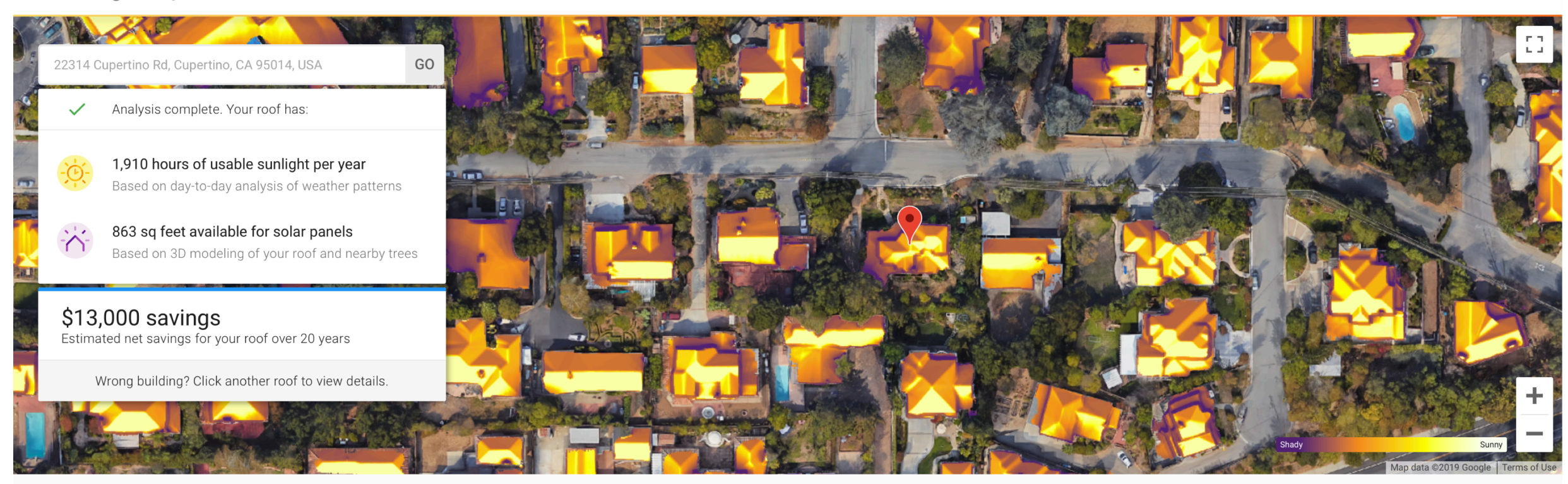

#### What type of scene is it? (Scene Categorisation)

64

#### Outdoor, City, Park

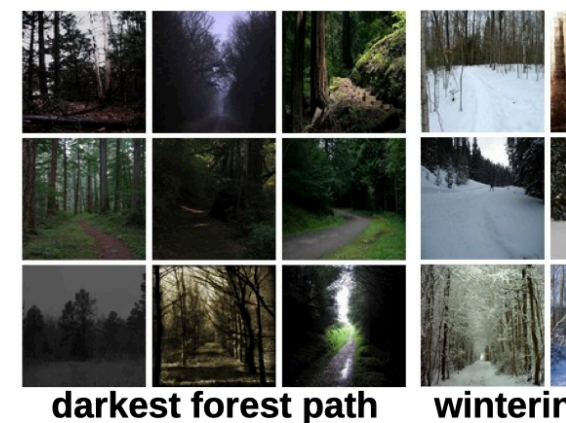

wintering forest path

greener forest path

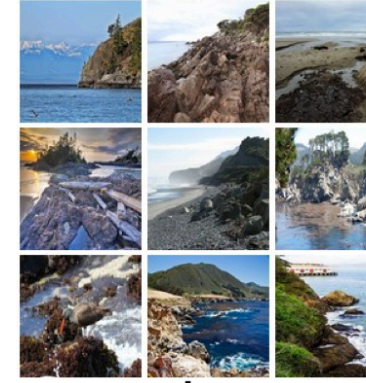

rocky coast

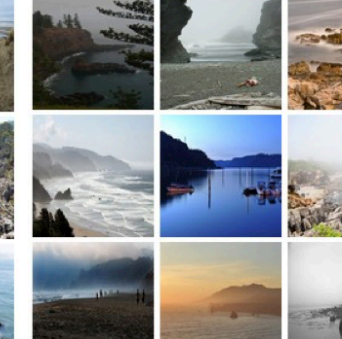

misty coast

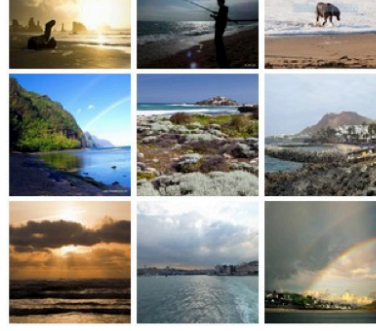

#### sunny coast

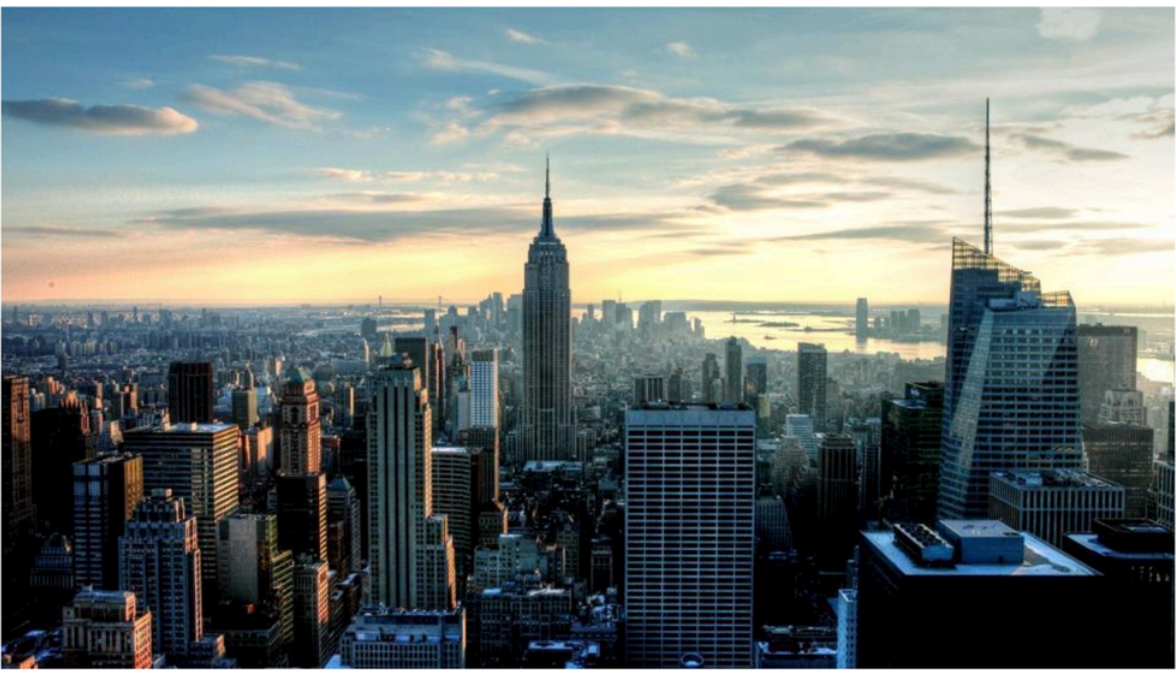

**Predictions:** 

- Type of environment: outdoor
- Scene categories: skyscraper (0.704), downtown (0.211)
- · Scene attributes: man-made, vertical components, open area, natural light, clouds, no horizon, metal, glass, sunny
- Informative region for predicting the category 'skyscraper' is:

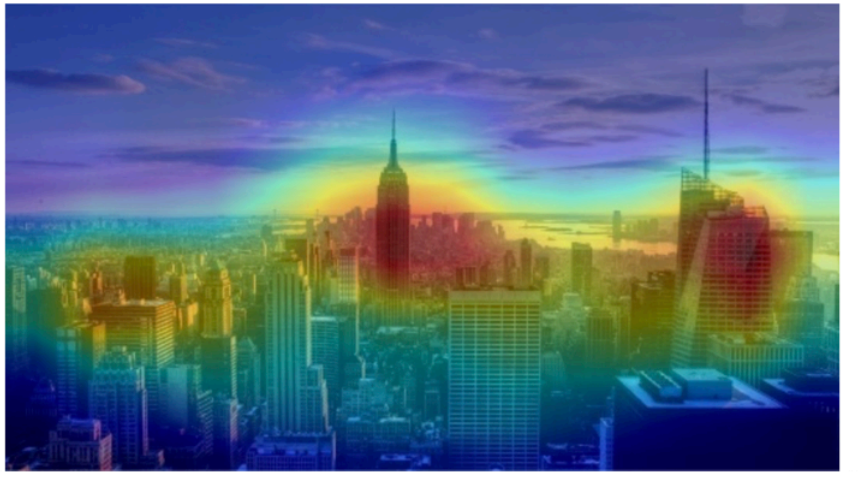

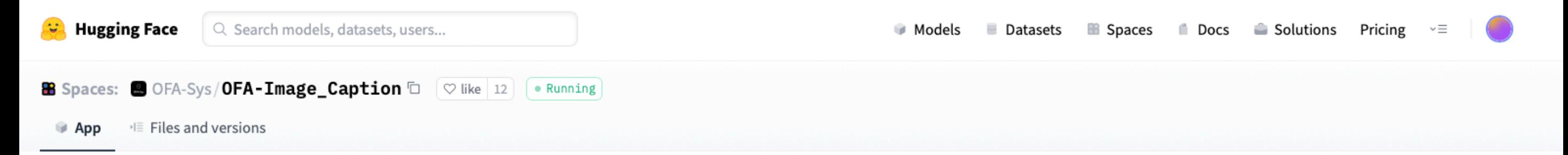

#### OFA-Image\_Caption

Gradio Demo for OFA-Image\_Caption. Upload your own image or click any one of the examples, and click "Submit" and then wait for the generated caption.

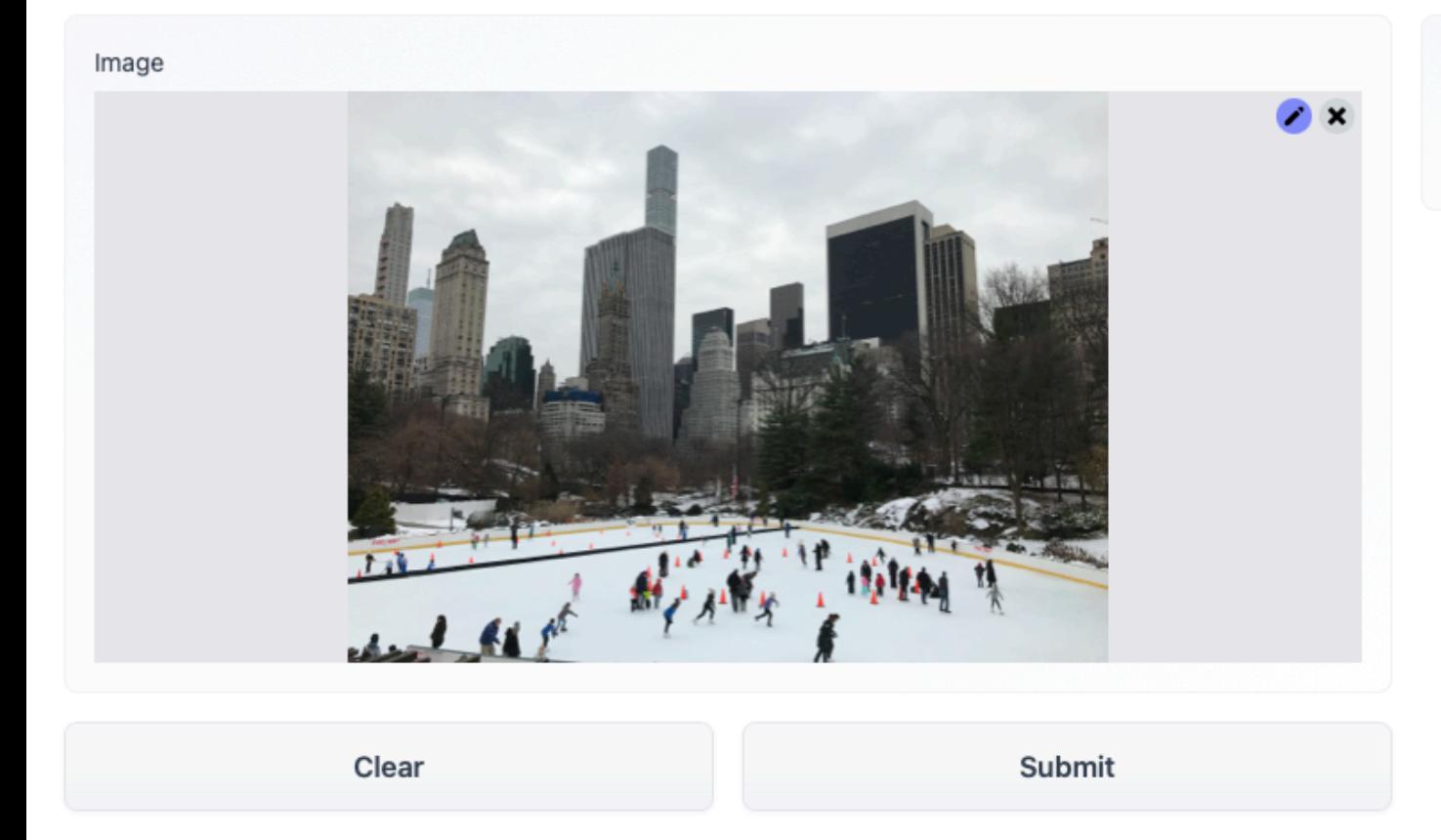

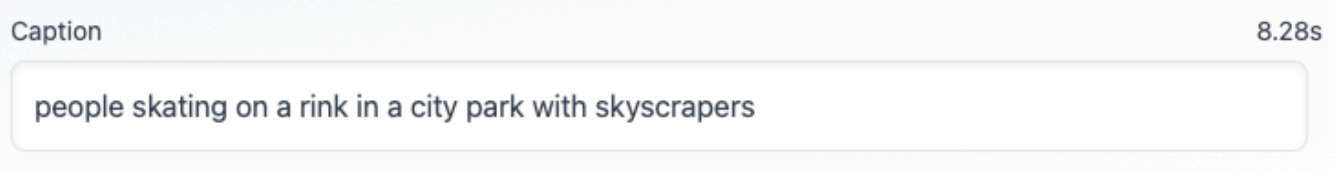

# 67What are these people doing? (Activity / event recognition) **Skating**

#### How are people moving? (Pose estimation)

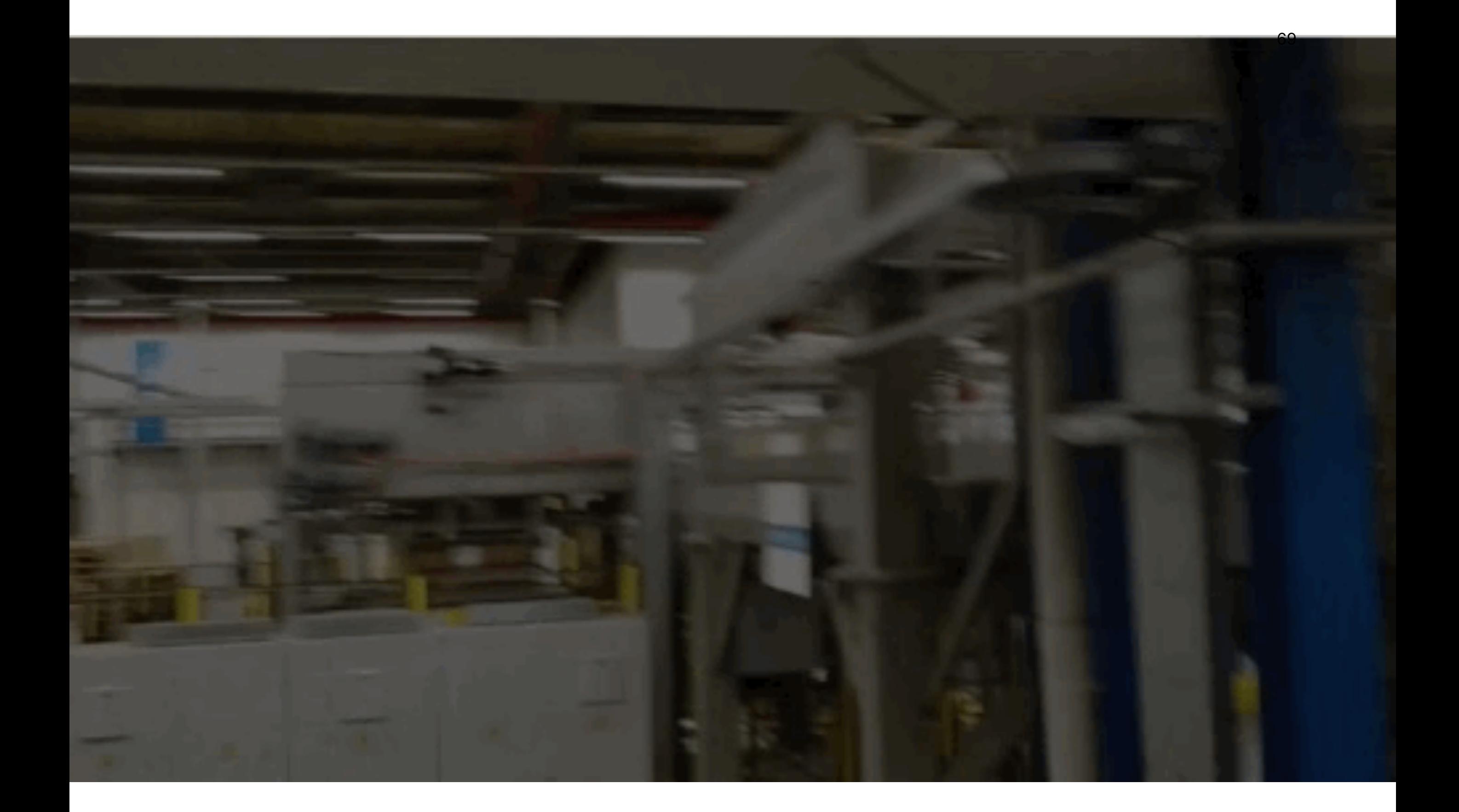

#### **Stereolabs ZED Camera**

[3D Object Detection](https://www.stereolabs.com/docs/object-detection/)

#### **[Body tracking](https://www.stereolabs.com/docs/body-tracking/)**

#### Positional tracking

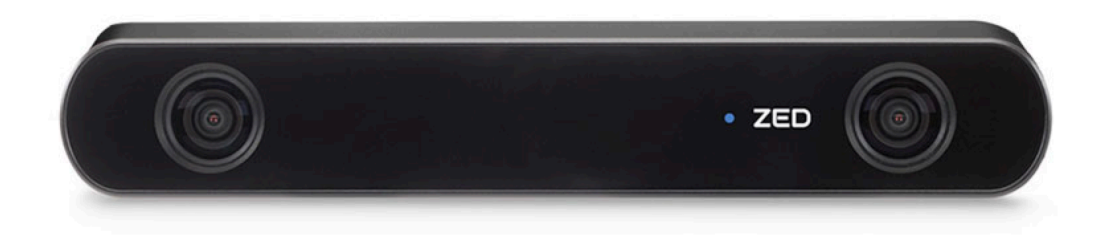

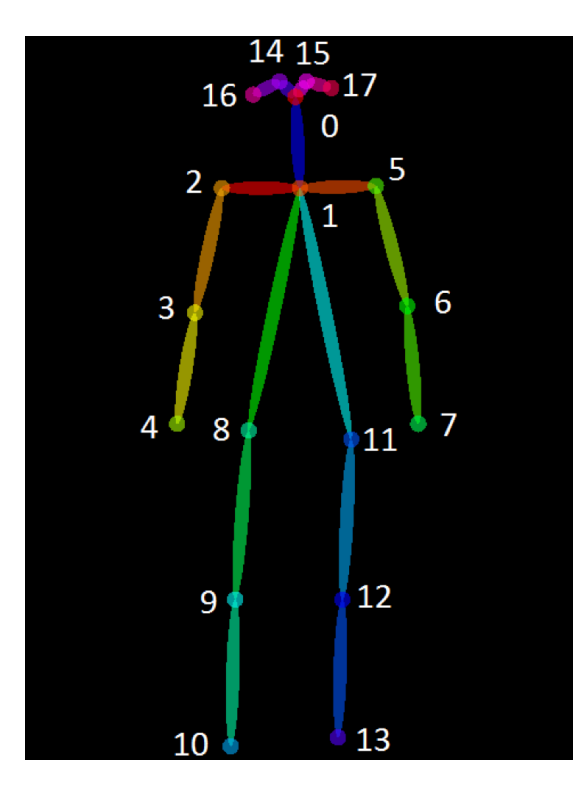

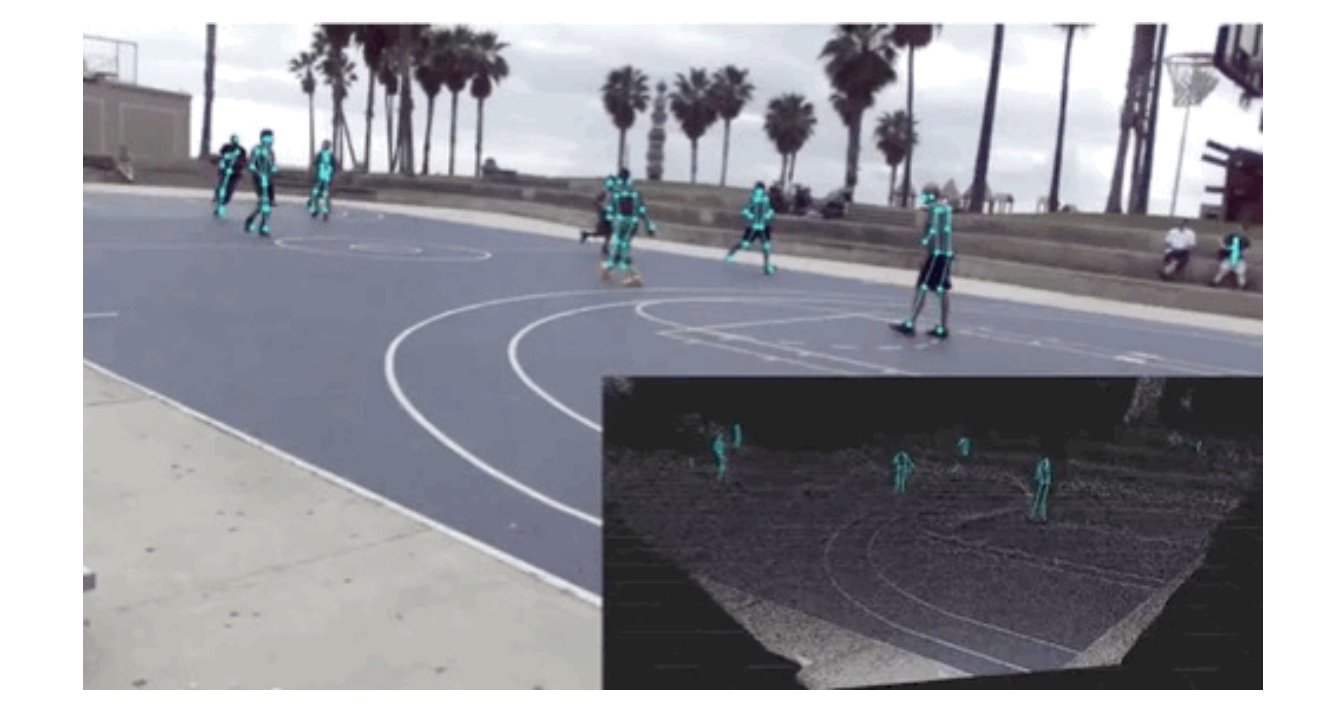

#### ☆  $\leftarrow$   $\rightarrow$  $\mathcal{C}$ ≙ google.com/imghp?hl=en Google Search by image Search Google with an image instead of text. Try dragging an image here. Drop image here  $9:41$ Image search results Explore similar-**Pinellas County Sheriff's Office** CES People Albums Select FR-NET  $\checkmark$ looking items **CITY DIGIT CHOICE ET ETTE SUCCESSION PRODUCED FOR**  $\left(88432.jpg \right)$  $\times$  0 Lamp Visually similar images **MARIE | ENGINEERING | ENGINEERING** SIMILAR CHAIRS  $$0.00 - $250.00$   $$250.00 - $400.00$   $$400.00 - $15$ WORKSPACE Report images

**Machine Machine Learning for Learning for Design** Lecture 3 Machine Learning for Images. Part 1
## **Credits Credits**

## [CMU Computer Vision](http://16385.courses.cs.cmu.edu/spring2022/) course - Matthew O'Toole.

## Grokking Machine Learning. Luis G. Serrano. Manning, 2021